# Feuille d'exercices n˚15 : corrigé

#### PTSI B Lycée Eiffel

#### 30 mars 2014

#### Exercice 1  $(*)$

- 1.  $u_n \sim \frac{n^{\frac{5}{2}}}{2n}$  $\overline{2n} \sim$ 1  $\frac{1}{2}n^{\frac{3}{2}}$  (au numérateur,  $n^{\frac{5}{2}}$  l'emporte certainement face à  $n^2$ , et au dénominateur, par croissance comparée,  $\ln(2n) = o(2n)$ .
- 2.  $u_n \sim ne^{-n-1}$ , qu'on ne peut pas simplifier davantage (si on tient à l'écrire autrement,  $u_n \sim \frac{n}{\sqrt{n}}$ .  $e \times e$ n

3. 
$$
u_n = \frac{\ln(n^2) + \ln(1 + \frac{1}{n^2})}{n^2 + 1} \sim \frac{2\ln(n)}{n^2}
$$
.  
\n4.  $u_n = \ln\left(1 - \frac{1}{n^2 + 2}\right) \sim -\frac{1}{n^2 + 2} \sim -\frac{1}{n^2}$  puisque  $\lim_{n \to +\infty} \frac{1}{n^2 + 2} = 0$ .  
\n5.  $u_n = \frac{n^2 + n + 1 - (n^2 - n + 1)}{\sqrt{n^2 + n + 1} + \sqrt{n^2 - n + 1}} = \frac{2n}{n + o(n) + n + o(n)} \sim \frac{2n}{2n} \sim 1$ .

- 6. Celle-ci est un peu plus tordue : d'un côté  $u_n \geq n!$  (c'est assez évident), de l'autre  $u_n =$  $n! + (n-1)! +$  $\sum^{n-2} k! \leqslant n! + (n-1)! + (n-1)(n-2)!$  en majorant brutalement chaque terme  $k=0$ de la dernière somme par la plus gros, à savoir  $(n-2)!$ . En divisant tout par n!, on obtient l'encadrement  $1 \leqslant \frac{u_n}{1}$  $\frac{u_n}{n!} \leqslant 1 + \frac{1}{n}$  $\frac{1}{n} + \frac{1}{n}$  $\frac{1}{n}$ . Les deux termes extrêmes ont manifestement pour limite commune 1, donc d'après le théorème des gendarmes,  $\lim_{n \to +\infty} \frac{u_n}{n!}$  $\frac{du_n}{n!} = 1$ , c'est-à-dire  $u_n \sim n!$ .
- 7.  $u_n = \frac{e^{\sqrt{n+1} \ln n}}{\sqrt{n} \ln(n+1)}$  $\frac{e^{\sqrt{n}\ln(n+1)}}{e^{\sqrt{n}\ln(n+1)}} = e^{\sqrt{n+1}\ln(n)-\sqrt{n}\ln(n+1)}$ . Tentons de trouver un équivalent de ce qui se trouve dans l'exponentielle :  $\sqrt{n+1}\ln(n)-\sqrt{n}\ln(n)-\sqrt{n}\ln\left(1+\frac{1}{n}\right)$ n  $= \frac{n+1-n}{\sqrt{n+1} + \sqrt{n}} \ln(n) \sqrt{n}\left(\frac{1}{n}\right)$  $\frac{1}{n}+o\left(\frac{1}{n}\right)$  $\left(\frac{1}{n}\right)\bigg) = \frac{1}{2\sqrt{n} + 1}$  $\frac{1}{2\sqrt{n}+o(\sqrt{n})}\ln(n)-\frac{1}{\sqrt{n}}$  $\frac{1}{\sqrt{n}}+o\left(\frac{1}{\sqrt{n}}\right)$  $\sqrt{n}$  . Par croissance comparée, le premier terme tend vers 0, donc le tout a également une limite nulle. Par composition,  $\lim_{n \to +\infty} u_n = 1$ , ou si on préfère  $u_n \sim 1$ .

## Exercice 2  $(**)$

Puisque la suite est décroissante, on peut certainement écrire  $2u_{n+1} \leq u_{n+1} + u_n \leq 2u_n$ , ou encore  $\frac{u_{n+1}^2 + u_n}{2}$  $\frac{u_n + u_n}{2} \leqslant u_n \leqslant \frac{u_n + u_{n-1}}{2}$  $\frac{a_{n-1}}{2}$  quitte à décaler les indices pour obtenir l'inégalité de droite. En multipliant tout par *n*, on a donc  $\frac{n(u_{n+1} + u_n)}{2} \leq n u_n \leq \frac{n(u_n + u_{n-1})}{2}$  $\frac{(m-1)}{2}$ . Par hypothèse, le membre de gauche a pour limite  $\frac{1}{2}$  puisque  $u_{n+1} + u_n \sim \frac{1}{n}$ 1. De même, on aura  $u_{n-1} + u_n \sim \frac{1}{n-1}$  $\overline{n-1} \sim$ 1  $\frac{1}{n}$ , donc le membre de droite également a pour limite  $\frac{1}{2}$ . En appliquant le théorème des gendarmes, on conclut que  $\lim_{n \to +\infty} nu_n = \frac{1}{2}$  $\frac{1}{2}$ , soit  $u_n \sim \frac{1}{2n}$  $\frac{1}{2n}$ . En particulier,  $\lim_{n \to +\infty} u_n = 0$ . Si on ne suppose pas la suite  $(u_n)$  décroissante, ça ne marche absolument plus du tout! Si on pose  $u_1 = 5$  puis  $u_{n+1} = \frac{1}{n}$  $\frac{1}{n} - u_n$ pour tout entier  $n \geqslant 1$ , on aura toujours  $u_{n+1} + u_n = \frac{1}{n}$  $\frac{1}{n}$  (donc a fortiori l'équivalence demandée par l'énoncé), et la suite ne tend même pas vers 0. En effet, on a alors  $u_n =$  $\sum_{n=1}^{n-1} \frac{(-1)^{n-k+1}}{n}$  $_{k=1}$  $\frac{k}{k}$  + 5(-1)<sup>n+1</sup>. On peut prouver que la somme se rapproche alternativement de ln(2) et − ln(2) (cf le DS6 pour une

explication de cette limite) selon la parité de n, donc les sous-suites d'indices pairs et impairs de la suite ont des limites respectives  $ln(2) - 5$  et  $- ln(2) + 5$ , et la suite ne converge pas.

# Exercice  $3$   $(***)$

- 1. Manifestement,  $u_n \ge \sqrt{n}$ , donc  $\lim_{n \to +\infty} u_n = +\infty$ .
- 2. Il suffit d'écrire que  $u_{n+1} = \sqrt{n+1 + \sqrt{n + \cdots + \sqrt{1}}} = \sqrt{n+1 + u_n}$ .
- 3. Allons-y pour une récurrence :  $u_1 = 1 \leq 1$  est vrai. Supposons donc  $u_n \leq \sqrt{n}$ , et déduisonsen en utilisant l'égalité précédente que  $u_{n+1} \leqslant \sqrt{n+1+n} \leqslant \sqrt{2n+1}$ . Reste à vérifier que  $\sqrt{2n+1} \leq n+1$ . C'est évident quand on élève l'inégalité au carré (on peut, tout est positif) :  $2n+1 \leqslant n^2+2n+1$  puisque  $n^2 \geqslant 0$ . L'inégalité reste donc vraie au rang  $n+1$ , ce qui achève la récurrence. Une fois qu'on sait que  $u_n \le n$ , on peut écrire  $u_{n+1} \le \sqrt{2n+1}$ , donc  $u_{n+1} = o(n)$ , ce qui prouve la négligeabilité de  $u_n$  par rapport à n.
- 4. Reprenons encore notre égalité :  $u_{n+1} = \sqrt{n+1 + o(n)} \sim \sqrt{n+1}$ , donc  $u_n \sim \sqrt{n}$ .
- 5. On peut utiliser la quantité conjuguée :  $u_n \sqrt{n} = \frac{u_n^2 n}{u_n + \sqrt{n}}$  $\frac{u_n - h}{u_n + \sqrt{n}}$ . Or,  $u_n^2 - n = u_{n-1}$  (c'est toujours une conséquence de la relation de la question 2), et  $u_{n-1} \sim \sqrt{n-1} \sim \sqrt{\frac{n}{n}}$ . Le dénominateur peut s'écrire sous la forme  $\sqrt{n} + o(\sqrt{n}) + \sqrt{n} \sim 2\sqrt{n}$ , donc  $u_n - \sqrt{n} \sim$  $\sqrt{n}$  $\frac{1}{2\sqrt{n}}$   $\sim$ 1  $\frac{1}{2}$ . Autrement dit,  $\lim_{n \to +\infty} u_n - \sqrt{n} = \frac{1}{2}$  $\frac{1}{2}$ , ou encore  $u_n = \sqrt{n} + \frac{1}{2}$  $\frac{1}{2} + o(1)$ .

### Exercice 4  $(** a ***)$

1.  $\frac{\ln(1 + \tan(x))}{\sqrt{1 - x^2}}$  $\sqrt{\sin(x)}$  0  $tan(x)$  $\frac{1}{\sqrt{x}}$  ~  $\boldsymbol{x}$  $\frac{x}{\sqrt{x}} \sim \sqrt{x}$  (en utilisant simplement le fait que lim  $x\rightarrow 0$  $tan(x) = 0$  pour la première étape)

2. 
$$
\frac{\sqrt{x^3+1}}{\sqrt[3]{x^2-1}} \sim \frac{x^{\frac{3}{2}}}{x^{\frac{2}{3}}} \sim x^{\frac{5}{6}}.
$$

- 3. ln(cos(x)) = ln(1 + cos(x) 1)  $\frac{\infty}{0}$  cos(x) 1 ~  $-\frac{x^2}{2}$  $\frac{v}{2}$  (on a utilisé que  $\lim_{x\to 0}$  $\lim_{x\to 0} \cos(x) - 1 = 0$  pour le premier équivalent, le second est dans le cours).
- 4.  $(x+1)^x x^x = x^x \left( \left( 1 + \frac{1}{x} \right)$  $\boldsymbol{x}$  $\setminus^x$  $(-1) = x^x(e^{x\ln(1+\frac{1}{x})}-1)$ . Or,  $x^x = e^{x\ln(x)}$  a pour limite 1 en 0 puisque, par croissance comparée, lim  $x\rightarrow 0$  $x \ln(x) = 0$ . Et  $x \ln\left(1 + \frac{1}{x}\right)$  $\boldsymbol{x}$  a également pour limite 0 car ln(1 + X)  $\underset{+\infty}{\sim}$  $ln(X)$ , donc  $x ln\left(1+\frac{1}{\epsilon}\right)$  $\boldsymbol{x}$  $\setminus$  $\frac{\infty}{0} x \ln \left( \frac{1}{x} \right)$  $\boldsymbol{x}$  $\Big) \sim -x \ln(x)$ . On peut donc appliquer l'équivalent classique pour  $e^u - 1$  en 0 à  $u = x \ln \left(1 + \frac{1}{x}\right)$  $\boldsymbol{x}$  pour obtenir finalement que  $(x+1)^x - x^x \sim -x \ln(x)$ .

5. 
$$
\sqrt{\ln(x+1) - \ln(x)} = \sqrt{\ln\left(\frac{x+1}{x}\right)} = \sqrt{\ln\left(1+\frac{1}{x}\right)} \approx \sqrt{\frac{1}{x}} \sim \frac{1}{\sqrt{x}}.
$$
  
\n6.  $\frac{1}{\cos(x)} - \tan(x) = \frac{1-\sin(x)}{\cos(x)}.$  Or,  $\cos(x) = -\sin\left(x-\frac{\pi}{2}\right) \approx \frac{\pi}{2} - x$  puisque  $\lim_{x \to \frac{\pi}{2}} x - \frac{\pi}{2} = 0$ ; et  $1-\sin(x) = 1 - \cos\left(x-\frac{\pi}{2}\right) \approx \frac{(x-\frac{\pi}{2})^2}{2}.$  Finalement,  $\frac{1}{\cos(x)} - \tan(x) \approx \frac{\frac{\pi}{2} - x}{2} \sim \frac{\pi}{4} - \frac{x}{2}$  (en particular, la fonction a une limite nulle en  $\frac{\pi}{2}$ , ce qui est très loin d'être évident a priori).

- 7. En 0, utilisons que  $x^{x^{\frac{1}{x}}}=x^{e^{\frac{\ln(x)}{x}}}=e^{e^{\frac{\ln(x)}{x}\ln(x)}}$ . Or,  $e^{\frac{\ln(x)}{x}}$  est certainement plus petit (et même négligeable, mais on n'en a pas besoin) devant  $e^{\ln(x)} = x$ , donc, comme lim  $x\rightarrow 0$  $x \ln(x) = 0$  par croissance comparée, lim  $x\rightarrow 0$  $e^{\frac{\ln(x)}{x}} \ln(x) = 0$ , et lim  $x\rightarrow 0$  $x^{x^{\frac{1}{x}}}=1$ . On a donc simplement  $x^{x^{\frac{1}{x}}}-x \sim 1$ . En +∞, il vaut mieux s'y prendre autrement :  $x^{x^{\frac{1}{x}}}-x = x(x^{x^{\frac{1}{x}}-1}-1) = x(e^{e^{\frac{\ln(x)}{x}-1}\ln(x)}-1)$ . Par croissance comparée,  $\lim_{x \to +\infty} \frac{\ln(x)}{x}$  $\frac{f(x)}{x} = 0$ , donc on peut écrire  $e^{\frac{\ln(x)}{x} - 1} \underset{+\infty}{\sim}$  $ln(x)$  $\frac{f(x)}{x}$ , et  $e^{\frac{\ln(x)}{x}-1}\ln(x) \sim$  $\ln^2(x)$  $\frac{d^{(w)}}{dx}$ , qui a également pour limite 0 en + $\infty$ . On peut donc utiliser une seconde fois l'équivalent classique de l'exponentielle :  $e^{e^{\frac{\ln(x)}{x}-1}\ln(x)}-1 \underset{+\infty}{\sim}$  $e^{\frac{\ln(x)}{x}-1}\ln(x) \sim$  $\ln^2(x)$  $\frac{w}{x}$ . Il ne reste plus qu'à multiplier le tout par x pour obtenir  $x^{x^{\frac{1}{x}}}-1 \underset{+\infty}{\sim}$  $\ln^2(x)$ .
- 8. Regardons déjà ce qui se passe en  $+\infty : \frac{\ln(x^2+1) \ln(2x^2+1)}{\ln(x^3+1) \ln(x^3-1)}$  $\frac{\ln(x^3+1) - \ln(2x^3+1)}{\ln(x^3+1) - \ln(x^3-1)} =$  $\ln(\frac{x^2+1}{2x^2+1})$  $\ln(\frac{x^3+1}{x^3-1})$  $x^3-1$ =  $\ln(\frac{1}{2} + o(1))$  $\frac{1}{\ln(1+\frac{2}{x^3-1})} \stackrel{\sim}{+\infty}$  $\frac{-\ln(2)}{2} \sim \ln(2)$  $\frac{1}{2}(2^2)x^3$ . Et ailleurs ? En 0 ce serait sûrement très intéressant, mais on a un gros

x3−1 problème : la fonction n'est pas définie au voisinage de 0 ! Du coup, tant pis, on arrête là.

#### Exercice  $5$   $(**)$

- 1. La fonction  $f_n$  ayant pour dérivée  $f'_n(x) = 3x^2 + n$ , qui est strictement positive sur R, la fonction  $f_n$  est strictement croissante. Elle admet pour limite  $-\infty$  et  $-\infty$  et  $+\infty$  en  $+\infty$ , donc est bijective de R dans R. En particulier, elle s'annule en une unique valeur.
- 2. On calcule bien sûr  $f_n(-1) = -1 n + n = -1$  et  $f_n(0) = n \ge 0$  pour constater en utilisant la croissance de la fonction  $f_n$  que  $-1 \leq u_n \leq 0$ .
- 3. Comme toujours pour les suites implicites, on calcule  $f_{n+1}(u_n) = u_n^3 + (n+1)u_n + n+1 =$  $f_n(u_n) + u_n + 1 = u_n + 1$  (puisque par définition  $f_n(u_n) = 0$ ). Comme on vient de voir que  $u_n \geq -1$ ,  $f_{n+1}(u_n) \geq 0$ , et en particulier  $f_{n+1}(u_n) \geq f_{n+1}(u_{n+1})$ . La fonction  $f_{n+1}$  étant croissante, on en déduit que  $u_n \geq u_{n+1}$ , la suite  $(u_n)$  est donc décroissante.
- 4. La suite (un) étant décroissante et minorée par −1, elle converge nécessairement vers un réel l. Par ailleurs, on sait que  $u_n^3 = -n(u_n + 1)$ . Si  $u_n$  convergeait vers un réel  $l \neq -1$ , on aurait une contradiction puisque le membre de gauche de cette égalité tendrait vers  $l^3$  et celui de droite vers  $+\infty$ . Conclusion :  $\lim_{n\to+\infty} u_n = -1$ .
- 5. On sait déjà que  $u_n = -1 + o(1)$  (c'est équivalent à la limite donnée à la question précédente), donc  $\frac{u_n^3}{2}$  $\frac{u_n^3}{n} = \frac{-1}{n}$  $\frac{-1}{n}+o\left(\frac{1}{n}\right)$ n ). Or, l'équation définissant  $u_n$  est équivalente à  $u_n = -1 - \frac{u_n^3}{n}$  $\frac{n}{n}$ , donc  $u_n = -1 + \frac{1}{n}$  $\frac{1}{n}+o\left(\frac{1}{n}\right)$ n . Pour obtenir le terme suivant, on reprend le calcul avec ce qu'on vient de prouver :  $u_n^3 = \left(-1 + \frac{1}{n}\right)$  $\frac{1}{n}+o\left(\frac{1}{n}\right)$ n  $\bigwedge^3$  $=-1+\frac{3}{n}$  $\frac{3}{n}+o\left(\frac{1}{n}\right)$ n (le seul terme restant dans le

développement est celui de la forme  $3a^2b$ , avec  $a = -1$  et  $b = \frac{1}{n}$  $\frac{1}{n}$ ), donc  $u_n = -1 - \frac{u_n^3}{n}$  $\frac{n}{n}$  =

$$
-1 + \frac{1}{n} - \frac{3}{n^2} + o\left(\frac{1}{n^2}\right).
$$

6. Eh bien allons-y, on reprend toujours les calculs dans le même ordre :  $u_n^3 = \left(-1 + \frac{1}{n}\right)$  $\frac{-}{n}$ 3  $rac{3}{n^2}+o\left(\frac{1}{n^2}\right)$  $n<sup>2</sup>$  $\bigg)\bigg)^3 =$  $-1+\frac{3}{n}$  $\frac{1}{n}$ 9  $\overline{n^2}$  – 3  $rac{3}{n^2}+o\left(\frac{1}{n^2}\right)$  $n<sup>2</sup>$ (un triple produit de  $(-1)^2$  par  $\frac{3}{n^2}$  $\frac{3}{n^2}$ , et un autre de  $\frac{1}{n}$  au carré par  $(-1)$ , donc  $u_n^3 = -1 + \frac{3}{n}$  $\frac{1}{n}$ 12  $\frac{12}{n^2} + o\left(\frac{1}{n^2}\right)$  $n<sup>2</sup>$ ), puis  $u_n = -1 + \frac{1}{n}$  $\frac{1}{n}$ 3  $\frac{3}{n^2} + \frac{12}{n^3}$  $rac{12}{n^3}+o\left(\frac{1}{n^3}\right)$  $n^3$  . Plus que deux fois à refaire le même genre de calculs :  $u_n^3 = \left(-1 + \frac{1}{n}\right)$  $\frac{1}{n}$ 3  $\frac{3}{n^2} + \frac{12}{n^3}$  $rac{12}{n^3}+o\left(\frac{1}{n^3}\right)$  $n<sup>3</sup>$  $\bigwedge^3$  $=-1+\frac{1}{n^3}$  $\frac{1}{n^3}$  + 3  $\frac{1}{n}$ 9  $\frac{9}{n^2} + \frac{36}{n^3}$  $\overline{n^3}$  – 3  $rac{3}{n^2}+o\left(\frac{1}{n^3}\right)$  $n^3$  $= -1 + \frac{3}{n}$  $\frac{1}{n}$ 12  $\frac{12}{n^2} + \frac{37}{n^3}$  $\frac{37}{n^3}$ , puis  $u_n = -1 + \frac{1}{n}$  $\frac{1}{n}$ 3  $\frac{3}{n^2} + \frac{12}{n^3}$  $\overline{n^3}$  – 37  $rac{37}{n^4}+o\left(\frac{1}{n^4}\right)$  $n<sup>4</sup>$  . Un dernier pour la route :  $u_n^3 = \left(-1 + \frac{1}{n}\right)$  $\frac{1}{n}$ 3  $\frac{3}{n^2} + \frac{12}{n^3}$  $\overline{n^3}$  – 37  $\frac{37}{n^4}+o\left(\frac{1}{n^4}\right)$  $n<sup>4</sup>$  $\bigwedge^3$  $=-1+\frac{1}{n^3}$  $\frac{1}{n^3} + \frac{3}{n}$  $\frac{1}{n}$ 9  $\frac{9}{n^2} + \frac{36}{n^3}$  $\overline{n^3}$  – 111  $\overline{n^4}$  – 3  $\overline{n^2}$  – 9  $\overline{n^4}$  – 27  $rac{27}{n^4}+o\left(\frac{1}{n^4}\right)$  $n<sup>4</sup>$  $= -1 + \frac{3}{n}$  $\frac{-}{n}$ 12  $rac{12}{n^2} + \frac{37}{n^3}$  $\overline{n^3}$  – 147  $\frac{147}{n^4} + o\left(\frac{1}{n^4}\right)$  $n<sup>4</sup>$  $\Big)$ , donc  $u_n = -1 + \frac{1}{n}$  $\frac{1}{n}$ 3  $\frac{3}{n^2} + \frac{12}{n^3}$  $\overline{n^3}$  – 37  $rac{37}{n^4} + \frac{147}{n^5}$  $\frac{147}{n^5}+o\left(\frac{1}{n^5}\right)$  $n^5$ .

# Exercice 6  $(* \land **)$

- On commence par écrire  $\frac{1}{1-r} = 1 + x + x^2 + x^3 + x^4 + o(x^4)$  (c'est du cours) puis, en  $\frac{1}{1} - x$ appliquant  $\sqrt{1+u} = 1 + \frac{1}{2}$  $\frac{1}{2}u - \frac{1}{8}$  $\frac{1}{8}u^2 + \frac{1}{16}$  $\frac{1}{16}u^3 - \frac{5}{12}$  $\frac{0}{128}u^4 + o(u^4)$  (application de la formule du couprs pour  $(1+x)^\alpha$  avec  $\alpha = \frac{1}{2}$  $\frac{1}{2}$ ) à  $u = x + x^2 + x^3 + x^4$  (qui tend bien vers 0),  $\sqrt{\frac{1}{1-1}}$  $\frac{1}{1-x} =$  $1+\frac{1}{2}$  $\frac{1}{2}(x+x^2+x^3+x^4)-\frac{1}{8}$  $\frac{1}{8}(x+x^2+x^3+x^4)^2+\frac{1}{16}$  $\frac{1}{16}(x+x^2+x^3+x^4)^3+\frac{5}{12}$  $\frac{3}{128}(x+x^2+x^3+x^4)^4+o(x^4).$ Il ne reste plus qu'à tout développer en ne gardant que les termes de degré inférieur ou égal à  $4:\sqrt{\frac{1}{1}}=1+\frac{1}{2}$  $1 - x$  $\frac{1}{2}x + \frac{1}{2}$  $rac{1}{2}x^2 + \frac{1}{2}$  $rac{1}{2}x^3 + \frac{1}{2}$  $rac{1}{2}x^4 - \frac{1}{8}$  $rac{1}{8}x^2 - \frac{1}{8}$  $\frac{1}{8}x^4 - \frac{1}{4}$  $rac{1}{4}x^3 - \frac{1}{4}$  $\frac{1}{4}x^4 + \frac{1}{16}$  $\frac{1}{16}x^3 + \frac{3}{16}$  $\frac{3}{16}x^4 + \frac{5}{12}$  $\frac{6}{128}x^4 + o(x^4),$ soit  $f(x) = 1 + \frac{1}{2}x + \frac{3}{8}$  $\frac{3}{8}x^2 + \frac{5}{16}$  $\frac{5}{16}x^3 + \frac{45}{128}$  $\frac{40}{128}x^4 + o(x^4).$
- On sait que  $cos(x) = 1 \frac{x^2}{2}$  $\frac{x^2}{2} + \frac{x^4}{24}$  $\frac{1}{24}$  –  $\overline{x^6}$  $\frac{x}{720} + o(x^6)$ , il suffit donc d'appliquer le développement limité  $\frac{1}{1}$  $\frac{1}{1-u} = 1 + u + u^2 + u^3 + o(u^3)$  avec  $u = \frac{1}{2}$  $\frac{1}{2}x^2 - \frac{1}{24}$  $\frac{1}{24}x^4 + \frac{1}{72}$  $\frac{1}{720}x^6$  (un DL à l'ordre 3 sera suffisant car  $u$  est lui-même d'ordre 2). On ne garde bien sûr que les termes d'ordre inférieur ou égal à 6 pour obtenir  $\frac{1}{\cos(x)} = 1 + \left(\frac{1}{2}\right)$  $rac{1}{2}x^2 - \frac{1}{24}$  $\frac{1}{24}x^4 + \frac{1}{72}$  $\left(\frac{1}{2720}x^6\right) + \left(\frac{1}{2}\right)$  $rac{1}{2}x^2 - \frac{1}{24}$  $\frac{1}{24}x^4 + \frac{1}{72}$  $\frac{1}{720}x^6\bigg)^2 +$  $\sqrt{1}$  $rac{1}{2}x^2 - \frac{1}{24}$  $\frac{1}{24}x^4 + \frac{1}{72}$  $\frac{1}{720}x^6\bigg)^3 + o(x^6) = 1 + \frac{1}{2}x^2 - \frac{1}{24}$  $\frac{1}{24}x^4 + \frac{1}{72}$  $\frac{1}{720}x^6 + \frac{1}{4}$  $\frac{1}{4}x^4 - \frac{1}{24}$  $\frac{1}{24}x^6 + \frac{1}{8}$  $\frac{1}{8}x^6 + o(x^6)$ , soit  $f(x) = 1 + \frac{1}{2}x^2 + \frac{5}{24}$  $rac{5}{24}x^4 + \frac{61}{720}$  $\frac{01}{720}x^6 + o(x^6).$
- Attention, on fait un développement limité en 1 et pas en 0. Posons donc  $h = x 1$ , qui lui tendra vers 0 quand x tend vers  $1 : e^x = e^{1+h} = e \times e^h = e \times \left(1 + h + \frac{h}{2}\right)$  $\frac{h}{2}+\frac{h}{6}$  $\frac{h^3}{6} + \frac{h}{2}$  $\left(\frac{h^4}{24}+o(h^4)\right)=$  $e + eh + \frac{e}{2}$  $\frac{e}{2}h^2 + \frac{e}{6}$  $\frac{e}{6}h^3 + \frac{e}{24}$  $\frac{e}{24}h^4 + o(h^4)$ . On conclut en remplaçant h par  $x - 1$ :  $f(x) = \frac{e}{x-1}$  $e +$  $e(x-1)+\frac{e}{2}(x-1)^2+\frac{e}{6}$  $\frac{e^{2\pi}}{6}(x-1)^3 + \frac{e}{24}$  $\frac{e}{24}(x-1)^4 + o(x-1)^4$ . Alternativement, on pouvait trouver

très rapidement cette formule en appliquant directement la formule de Taylor-Young, toutes les dérivées de l'exponentielle prenant pour valeur  $e$  quand  $x = 1$ .

• Attention au petit piège, la fonction a pour limite 2 en 0, il faut sortir un facteur 2 pour pouvoir appliquer la formule du DL de  $\sqrt{1+u}$  :  $f(x) = \sqrt{3 + \cos(x)} = \sqrt{4 - \frac{x^2}{2}}$  $\frac{b}{2} + o(x^2) =$ 2 2

$$
2\sqrt{1 - \frac{x^2}{8} + o(x^2)} = 2\left(1 - \frac{x^2}{16} + o(x^2)\right)
$$
 soit  $f(x) = 2 - \frac{1}{8}x^2 + o(x^2)$ .  

- C'est le même que le précédent, sans le petit piège, et à un ordre un peu plus élevé :  $\sqrt{}$ <sup>1</sup>  $cos(x) =$  $1 - \frac{x^2}{2}$  $\frac{x^2}{2} + \frac{x^4}{24}$  $\frac{x^4}{24} + o(x^4) = 1 + \frac{1}{2}$  $\sqrt{ }$  $-\frac{-x^2}{2}$  $\frac{x^2}{2} + \frac{x^4}{24} -$ 1 8  $\int \frac{-x^2}{2}$  $\left(\frac{x^2}{2} + \frac{x^4}{24}\right)^2 + o(x^4) = 1 - \frac{1}{4}$  $\frac{1}{4}x^2 + \frac{1}{48}$  $\frac{1}{48}x^4$  – 1  $\frac{1}{32}x^4 + o(x^4)$ , soit  $f(x) = 1 - \frac{1}{4}$  $\frac{1}{4}x^2 - \frac{1}{96}$  $\frac{1}{96}x^4 + o(x^4).$
- Plusieurs méthodes possibles ici. On peut partir de  $\frac{1}{1-x} = 1 + x + x^2 + x^3 + x^4 + x^5 +$  $o(x^2)$ , et élever le tout au carré :  $\frac{1}{\sqrt{2\pi}}$  $\frac{1}{(x-1)^2} = 1 + x^2 + x^4 + 2x + 2x^2 + 2x^3 + 2x^4 + 2x^5 +$  $2x^3 + 2x^4 + 2x^5 + 2x^5 + o(x^5)$ , soit  $f(x) = 1 + 2x + 3x^2 + 4x^3 + 5x^4 + 6x^5 + o(x^5)$  (on peut deviner aisément ce que ça donnerait à l'ordre n, les plus courageux essaieront de le démontrer). Autre possibilité : écrire  $f(x) = \frac{1}{1-x^2}$  $\frac{1}{1-2x+x^2}$ , et utiliser le DL de  $\frac{1}{1-x}$  $\frac{1}{1-u}$  pour trouver  $\frac{1}{\sqrt{1-\frac{1}{2}}}$  $\frac{1}{(x-1)^2} = 1 + (2x-x^2) + (2x-x^2)^2 + (2x-x^2)^3 + (2x-x^2)^4 + (2x-x^2)^5 + o(x^5) =$  $1+2x-x^2+4x^2-4x^3+x^4+8x^3-12x^4+6x^5+16x^4-32x^5+32x^5+o(x^5)$ , soit à nouveau  $f(x) = 1 + 2x + 3x^2 + 4x^3 + 5x^4 + 6x^5 + o(x^5).$
- On a déjà vu ce genre de calc<u>ul : il</u> faut penser à sortir un facteur  $\sqrt{2}$  pour appliquer le DL de  $\sqrt{1+u}$ , soit  $\sqrt{x+2} = \sqrt{2}\sqrt{1+\frac{x}{2}}$  $\sqrt{\frac{x}{2}} = \sqrt{2}\left(1 + \frac{1}{2}\right)$ 2  $\boldsymbol{x}$  $\frac{1}{2}$ 1 8  $\frac{x}{2}$ 2  $\big)^2 + \frac{1}{16}$ 16  $\frac{x}{2}$ 2  $\Big)^3 + o(x^3)$ . On trouve donc  $f(x) = \sqrt{2} +$  $\sqrt{2}$  $\frac{1}{4}x \sqrt{2}$  $\frac{\sqrt{2}}{32}x^2 +$  $\sqrt{2}$  $\frac{\sqrt{2}}{128}x^3 + o(x^3).$
- Le calcul de DL d'une composée est ici doublé du petit piège habituel puisque la fonction a pour limite  $\ln(2) : 1 + e^x = 2 + x + \frac{x^2}{2}$  $\frac{x^2}{2} + \frac{x^3}{6}$  $\frac{x^3}{6} + \frac{x^4}{24}$  $\frac{x^4}{24} + o(x^4) = 2\left(1 + \frac{x}{2}\right)$  $\frac{x}{2}+\frac{x^2}{4}$  $\frac{x^2}{4} + \frac{x^3}{12}$  $rac{x^3}{12} + \frac{x^4}{48}$  $\frac{x^4}{48} + o(x^4)$ , donc  $\ln(1 + e^x) = \ln(2) + \ln\left(1 + \frac{x}{2}\right)$  $\frac{x}{2}+\frac{x^2}{4}$  $\frac{x^2}{4} + \frac{x^3}{12}$  $rac{x^3}{12} + \frac{x^4}{48}$  $\left(\frac{x^4}{48}+o(x^4)\right)$ , on peut désormais appliquer le DL de  $\ln(1+u)$  pour obtenir  $\ln(1+e^x) = \ln(2) + \frac{x}{2} + \frac{x^2}{4}$  $\frac{x^2}{4} + \frac{x^3}{12}$  $\frac{x^3}{12} + \frac{x^4}{48}$  $\frac{1}{48}$ 1 2  $\sqrt{x}$  $\frac{x}{2}+\frac{x^2}{4}$  $\frac{x^2}{4} + \frac{x^3}{12}$  $\frac{x^3}{12} + \frac{x^4}{48}$  + 1 3  $\sqrt{x}$  $\frac{x}{2}+\frac{x^2}{4}$  $\frac{x^2}{4} + \frac{x^3}{12}$  $\frac{x^3}{12} + \frac{x^4}{48}$  $\Big)^3$  -1 4  $\sqrt{x}$  $\frac{x}{2}+\frac{x^2}{4}$  $\frac{x^2}{4} + \frac{x^3}{12}$  $\frac{x^3}{12} + \frac{x^4}{48} + o(x^4) = \ln(2) + \frac{1}{2}x + \frac{1}{4}$  $\frac{1}{4}x^2 + \frac{1}{12}$  $rac{1}{12}x^3 +$ 1  $\frac{1}{48}x^4 - \frac{1}{8}$  $\frac{1}{8}x^2 - \frac{1}{3^2}$  $\frac{1}{32}x^4 - \frac{1}{8}$  $\frac{1}{8}x^3 - \frac{1}{24}$  $\frac{1}{24}x^4 + \frac{1}{24}$  $\frac{1}{24}x^3 + \frac{1}{16}$  $\frac{1}{16}x^4 - \frac{1}{64}$  $\frac{1}{64}x^4 + o(x^4)$ , soit  $f(x) = \ln(2) + \frac{1}{2}x +$
- $\frac{\overline{1}}{8}x^2 \frac{\overline{1}}{19}$  $\frac{1}{192}x^4 + o(x^4).$ • Enfin un calcul très rapide :  $sin(x) = x - \frac{x^3}{6}$  $\frac{x^3}{6} + \frac{x^5}{120}$  $\frac{1}{120}$  $x^7$  $\frac{x^7}{5\ 040} + o(x^7)$ , soit  $f(x) = 1 - \frac{1}{6}$  $\frac{1}{6}x^2 +$ 1  $\frac{1}{120}x^4 - \frac{1}{50}$  $rac{1}{5\,040}x^6 + o(x^6).$

1

• On a déjà calculé le DL de  $\sqrt{\cos(x)}$  un peu plus haut, la seule question qui se pose est concernant le  $cos(\sqrt{x})$ . A-t-on le droit de se contenter de prendre le DL de  $cos(x)$  et remplacer les x par des  $\sqrt{x}$  en profitant du fait que la présence de puissances paires uniquement va faire disparaitre toutes les racines carrées ? Bien sûr que oui ! Le seul détail est que le DL ne sera évidemment valable qu'à droite de 0, puisque la fonction n'est pas définie quand  $x < 0$ . On écrira donc  $\cos(\sqrt{x})$  =  $\sum_{x\to 0^+}$  1 -  $\frac{x}{2}$  $\frac{x}{2} + \frac{1}{24}$  $\frac{1}{24}x^2 - \frac{1}{72}$  $\frac{1}{720}x^3 + o(x^3)$ . Il ne reste plus qu'à faire une addition pour trouver  $f(x) = -\frac{1}{2}$  $\frac{1}{2}x + \frac{7}{24}$  $\frac{7}{24}x^2 - \frac{1}{72}$  $rac{1}{720}x^3 + o(x^3)$ .

- Une composée classique :  $e^u = 1 + u + \frac{u^2}{2}$  $\frac{u^2}{2} + \frac{u^3}{6}$  $\frac{u^3}{6} + \frac{u^4}{24}$  $\frac{u^4}{24} + \frac{u^5}{120}$  $\frac{u}{120} + o(x^5)$ , donc  $e^{\sin(x)} = 1 +$  $\left(x-\frac{x^3}{6}\right)$  $\left(\frac{x^3}{6} + \frac{x^5}{120}\right) + \frac{1}{2}$ 2  $\left(x-\frac{x^3}{6}\right)$  $\frac{x^3}{6} + \frac{x^5}{120}\right)^2 + \frac{1}{6}$ 6  $\left(x-\frac{x^3}{6}\right)$  $\frac{x^3}{6} + \frac{x^5}{120}\right)^3 + \frac{1}{24}\left(x - \frac{x^3}{6}\right)$  $\left(\frac{x^3}{6} + \frac{x^5}{120}\right)^4$  $+\frac{1}{120}\left(x-\frac{x^3}{6}\right)$  $\left(\frac{x^3}{6} + \frac{x^5}{120}\right)^5 + o(x^5) = 1 + x - \frac{x^3}{6}$  $\frac{x^3}{6} + \frac{x^5}{120}$  $rac{x^5}{120} + \frac{1}{2}$  $rac{1}{2}x^2 - \frac{1}{6}$  $\frac{1}{6}x^4 + \frac{1}{6}$  $\frac{1}{6}x^3 - \frac{1}{12}$  $\frac{1}{12}x^5 + \frac{1}{24}$  $\frac{1}{24}x^4 +$ 1  $\frac{1}{120}x^5 + o(x^5)$ , soit  $f(x) = 1 + x + \frac{1}{2}$  $\frac{1}{2}x^2 - \frac{1}{8}$  $\frac{1}{8}x^4 - \frac{1}{15}$  $\frac{1}{15}x^5 + o(x^5)$ .
- Plusieurs possibilités ici. On peut faire le classique changement de variable  $h = x-2$ , donc  $x^4 =$  $(2+x-2)^4 = 16\left(1+\frac{h}{2}\right)$ 2  $\bigg)^4 = 16 \bigg( 1 + 2h + \frac{3}{2}$  $\frac{3}{2}h^2 + \frac{1}{2}$  $\left(\frac{1}{2}h^3 + o(h^3)\right) = 16 + 32h + 24h^2 + 8h^3 + o(h^3).$ Autrement dit,  $f(x) =$  $x\rightarrow{2}$  16 + 32(x - 2) + 24(x - 2)<sup>2</sup> + 2(x - 2)<sup>3</sup> + o(x - 2)<sup>3</sup>. On n'a même

pas eu besoin de formule du cours ici, puisqu'on développe simplement un polynôme, on peut donc appliquer la formule du binôme de Newton pour développer. Deuxième méthode : appliquer la formule de Taylor-Young, les dérivées étant ici très faciles à calculer. En effet,  $f(2) = 16$ ;  $f'(2) = 4 \times 2^3 = 32$ ;  $f''(2) = 12 \times 2^2 = 48$  et  $f^{(3)}(2) = 24 \times 2 = 48$ ,

donc  $f(x) = 16 + 32(x - 2) + \frac{48}{2}(x - 2)^2 + \frac{48}{6}$  $\frac{60}{6}(x-2)^3 + o(x-2)^3$ , ce qui donne bien le même DL que plus haut.

- Le plus normal est d'écrire la puissance sous forme exponentielle  $f(x) = e^{x \ln(1+\sin(x))}$ , avec  $\ln(1+\sin(x)) = \ln\left(1+x-\frac{x^3}{6}\right)$  $\left(\frac{x^3}{6} + o(x^4)\right) = x - \frac{x^3}{6}$  $\overline{6}$ <sup>-</sup> 1 2  $\left(x-\frac{x^3}{6}\right)$ 6  $\bigg)^2 + \frac{1}{2}$ 3  $\left(x-\frac{x^3}{6}\right)$ 6  $\setminus^3$ − 1 4  $\left(x-\frac{x^3}{6}\right)$ 6  $\Big)^4 +$  $o(x^4) = x - \frac{1}{6}$  $\frac{1}{6}x^3 - \frac{1}{2}$  $rac{1}{2}x^2 + \frac{1}{6}$  $\frac{1}{6}x^4 + \frac{1}{3}$  $\frac{1}{3}x^3 - \frac{1}{4}$  $\frac{1}{4}x^4 + o(x^4) = x - \frac{1}{2}$  $\frac{1}{2}x^2 + \frac{1}{6}$  $\frac{1}{6}x^3 - \frac{1}{12}$  $\frac{1}{12}x^4 + o(x^4)$ . En fait, on s'est fatigués à aller jusqu'à l'ordre 4 pour rien puisqu'on va multiplier par x avant de mettre dans l'exponentielle :  $x \ln(1 + \sin(x)) = x^2 - \frac{1}{2}$  $rac{1}{2}x^3 + \frac{1}{6}$  $\frac{1}{6}x^4 + o(x^4)$ , donc  $e^{x \ln(1+\sin(x))} =$  $1+x^2-\frac{1}{2}$  $rac{1}{2}x^3 + \frac{1}{6}$  $\frac{1}{6}x^4 + \frac{1}{2}$ 2  $\left(x^2-\frac{1}{2}\right)$  $\frac{1}{2}x^3 + \frac{1}{6}$  $\left(\frac{1}{6}x^4\right)^2 + o(x^4) = 1 + x^2 - \frac{1}{2}$  $rac{1}{2}x^3 + \frac{1}{6}$  $\frac{1}{6}x^4 + \frac{1}{2}$  $\frac{1}{2}x^4 + o(x^4)$  (inutile d'aller plus loin que l'ordre 2 ici). On conclut :  $f(x) = 1 + x^2 - \frac{1}{2}$  $\frac{1}{2}x^3 + \frac{2}{3}$  $rac{2}{3}x^4 + o(x^4)$ .
- Pour un DL ailleurs qu'en 0 d'une fonction comme l'arctangente, le mieux est, de loin, d'appliquer la formule de Taylor-Young, surtout que l'ordre n'est pas très élevé. On sait que  $f(x) = \frac{\pi}{4}$ ; 4  $f'(x) = \frac{1}{1+x^2}$ , donc  $f'(1) = \frac{1}{2}$ ; et  $f''(x) = -\frac{2x}{(1+x^2)}$  $\frac{2x}{(1+x^2)^2}$ , donc  $f''(1) = -\frac{1}{2}$  $\frac{1}{2}$ . Il ne reste plus qu'à conclure :  $f(x)$ lim $\frac{\pi}{4}$ Si on tient vraiment à faire un changement de variables, mieux vaut le faire sur la dérivée  $\frac{\pi}{4} + \frac{1}{2}$  $rac{1}{2}(x-1)-\frac{1}{4}$  $\frac{1}{4}(x-1)^2 + o(x-1)^2$ . 1  $\frac{1}{1+x^2}$  que sur l'arctangente elle-même car on ne saura pas vraiment quoi faire de arctan(1+h). Allez, faisons le calcul : en posant  $h = x-1$ ,  $\frac{1}{1 + (h)}$  $\frac{1}{1 + (h+1)^2} = \frac{1}{2 + 2h}$  $\frac{1}{2 + 2h + h^2} = \frac{1}{2}$  $\frac{1}{2}$   $\times$ 1  $1 + h + \frac{1}{2}$  $\frac{1}{2}h^2 =$

1  $\frac{1}{2}(1-h+o(h))=\frac{1}{2}-$ 1  $\frac{1}{2}h + o(h)$ . On primitive ensuite, en ajoutant bien sûr la constante  $\frac{\pi}{4}$ :  $\arctan(x) = \frac{\pi}{4} + \frac{1}{2}$  $\frac{1}{2}h-\frac{\bar{1}}{4}$  $\frac{1}{4}h^2 + o(h)$ , qui est bien le DL trouvé plus haut.

• Ici, le changement de variable est non sulement conseillé mais même bienvenu sinon la racine carrée pose problème. Posons donc  $h = x - 1$ , soit  $x = h + 1$ , pour trouver  $\sqrt{x} = \sqrt{1 + h} =$  $1 + \frac{1}{2}$  $\frac{1}{2}h - \frac{1}{8}$  $\frac{1}{8}h^2 + \frac{1}{16}$  $\frac{1}{16}h^3 + o(h^3)$ , et  $\ln(\sqrt{x}) = \ln\left(1 + \frac{1}{2}\right)$  $\frac{1}{2}h - \frac{1}{8}$  $\frac{1}{8}h^2 + \frac{1}{16}$  $\frac{1}{16}h^3 + o(h^3)\bigg) = \frac{1}{2}$  $\frac{1}{2}h - \frac{1}{8}$  $\frac{1}{8}h^2 +$ 1  $\frac{1}{16}h^3 - \frac{1}{2}$ 2  $\sqrt{1}$  $\frac{1}{2}h - \frac{1}{8}$  $\frac{1}{8}h^2 + \frac{1}{16}$  $\frac{1}{16}h^3\bigg)^2 + \frac{1}{3}$ 3  $\sqrt{1}$  $\frac{1}{2}h - \frac{1}{8}$  $\frac{1}{8}h^2 + \frac{1}{16}$  $\frac{1}{16}h^3\bigg)+o(h^3)=\frac{1}{2}h-\frac{1}{8}$  $\frac{1}{8}h^2 + \frac{1}{16}$  $\frac{1}{16}h^3 - \frac{1}{8}$  $\frac{1}{8}h^2 +$ 

1  $\frac{1}{16}h^3 + \frac{1}{24}$  $\frac{1}{24}h^3 + o(h^3)$ . On en déduit que  $f(x) =$  $x \rightarrow 1$ 1  $rac{1}{2}(x-1)-\frac{1}{4}$  $\frac{1}{4}(x-1)^2 + \frac{1}{6}$  $\frac{1}{6}(x-1)^3 + o(x-1)^3$ . Tiens, c'est amusant, il semble y avoir une certaine régularité dans ce DL. Un hasard ? Pas du tout, on a en fait calculé beaucoup pour rien, on pouvait simplement dire que  $\ln(\sqrt{x}) =$ 1  $\frac{1}{2}\ln(x) = \frac{1}{2}\ln(1 + (x - 1))$ , et appliquer le DL de ln $(1 + u)$  en 0.

• On procède simplement en deux temps, en faisant attention à sortir un facteur 2 de la racine :  
\n
$$
\sqrt{1+x} = 1 + \frac{1}{2}x - \frac{1}{8}x^2 + \frac{1}{16}x^3 + o(x^3)
$$
, donc  $\sqrt{1 + \sqrt{1 + x}} = \sqrt{2 + \frac{1}{2}x - \frac{1}{8}x^2 + \frac{1}{16}x^3 + o(x^3)} = \sqrt{2} \times \sqrt{1 + \frac{1}{4}x - \frac{1}{16}x^2 + \frac{1}{32}x^3 + o(x^3)} = \sqrt{2} \left(1 + \frac{1}{2} \left(\frac{1}{4}x - \frac{1}{16}x^2 + \frac{1}{32}x^3\right)\right)$   
\n $-\frac{1}{8} \left(\frac{1}{4}x - \frac{1}{16}x^2 + \frac{1}{32}x^3\right)^2 + \frac{1}{16} \left(\frac{1}{4}x - \frac{1}{16}x^2 + \frac{1}{32}x^3\right) + o(x^3) = \sqrt{2} \left(1 + \frac{1}{8}x - \frac{1}{32}x^2 + \frac{1}{64}x^3 - \frac{1}{128}x^2 + \frac{1}{256}x^3 + \frac{1}{1024}x^3\right) + o(x^3)$ , soit  $f(x) = \sqrt{2} + \frac{\sqrt{2}}{8}x - \frac{5\sqrt{2}}{128}x^2 + \frac{21\sqrt{2}}{1024}x^3 + o(x^3)$ .

• Rien de bien difficile :  $cos(3x) = 1 - \frac{9}{2}$  $\frac{9}{2}x^2 + o(x^3)$ , donc ln(cos(3x)) =  $-\frac{9}{2}$  $\frac{9}{2}x^2 + o(x^2)$  (à cet ordre-là, on ne se fatigue pas trop).

• Un petit peu de trigonométrie n'est pas inutile ici, en l'occurrence des formules d'addition. On  
\npose 
$$
h = x - \frac{\pi}{3}
$$
, donc  $f(x) = \cos\left(\frac{\pi}{3} + h\right) = \cos\left(\frac{\pi}{3}\right)\cos(h) - \sin\left(\frac{\pi}{3}\right)\sin(h) = \frac{1}{2}\cos(h) - \frac{\sqrt{3}}{2}\sin(h) = \frac{1}{2}\left(1 - \frac{h^2}{2} + o(h^3)\right) - \frac{\sqrt{3}}{2}\left(h - \frac{h^3}{6} + o(h^3)\right) = \frac{1}{2} - \frac{\sqrt{3}}{2}h - \frac{1}{4}h^2 + \frac{1}{4\sqrt{3}}h^3 + o(h^3),$   
\nsoit  $f(x) = \frac{1}{x - \frac{\pi}{3}} - \frac{\sqrt{3}}{2}\left(x - \frac{\pi}{3}\right) - \frac{1}{4}\left(x - \frac{\pi}{3}\right)^2 + \frac{1}{4\sqrt{3}}\left(x - \frac{\pi}{3}\right)^3 + o\left(x - \frac{\pi}{3}\right)^3$ .

• Il n'est même pas évident à priori que cette fonction est définie en 0, ou plutôt prolongeable par continuité en 0. Rien ne nous empêche pour autant de tenter un développement limité, qui à première vue s'apparantera plutôt à un développement asymptotique. On peut écrire 1  $rac{1}{\sin(x)} = \frac{1}{x - \frac{x^3}{c} + \frac{x^2}{16}}$  $x - \frac{x^3}{6} + \frac{x^5}{120} + o(x^5)$  $=$  $\frac{1}{1}$  $\frac{1}{x}$   $\times$ 1  $1 - \frac{x^2}{6} + \frac{x^4}{120} + o(x^4)$ =  $1 + \frac{x^2}{6} - \frac{x^4}{120} + \frac{x^4}{36} + o(x^4)$  $\frac{36+2(x)}{x} =$ 1  $\frac{1}{x} + \frac{1}{6}$  $\frac{1}{6}x + \frac{7}{36}$  $\frac{1}{360}x^3+o(x^3)$ . Notez que pour obtenir ce développement à l'ordre 3, il était nécessaire de partir d'un DL à l'ordre 5 du dénominateur. On fait pareil pour le deuxième inverse : 1  $\frac{1}{\operatorname{sh}(x)} = \frac{1}{x}$ 1  $=\frac{1-\frac{x^2}{6}-\frac{x^4}{120}+\frac{x^4}{36}+o(x^4)}{25}$  $\frac{x}{x} + \frac{x^2}{36} + o(x^4)} = \frac{1}{x}$  $\boldsymbol{x}$  $\frac{x}{6} + \frac{7}{36}$  $\frac{1}{360}x^3 + o(x^3)$ . En

$$
\frac{\overline{\text{sh}(x)}}{\text{faisant la difference, on trouve très simplement } f(x) = \frac{x}{3} + o(x^3).
$$

• Attention ici, il y a une petite difficulté : numérateur et dénominateur tendent tous deux vers 0 en 0, mais comme ils également tous deux équivalents à  $x$ , une simplification des DL va se produire pour donner une fonction qui se prolonge par continuité Toutefois, il faut anticiper cette simplification et faire initialement des DL à l'ordre 3 si on veut obtenir de l'ordre 2 pour

$$
f: \frac{\ln(1+x)}{e^x - 1} = \frac{x - \frac{x^2}{2} + \frac{x^3}{3} + o(x^3)}{x + \frac{x^2}{2} + \frac{x^3}{6} + o(x^3)} = \frac{1 - \frac{x}{2} + \frac{x^2}{3} + o(x^2)}{1 + \frac{x}{2} + \frac{x^2}{6} + o(x^2)} = \left(1 - \frac{1}{2}x + \frac{1}{3}x^2 + o(x^2)\right) \times \left(1 - \frac{1}{2}x - \frac{1}{6}x^2 + \frac{1}{4}x^2 + o(x^2)\right) = 1 - \frac{1}{2}x + \frac{1}{3}x^2 - \frac{1}{2}x + \frac{1}{4}x^2 + \frac{1}{12}x^2 + o(x^2), \text{ soit } f(x) = 1 - x + \frac{2}{3}x^2 + o(x^2).
$$

• Encore une composée assez classique, en n'oubliant pas de sortir un facteur  $\ln(3)$  pour avoir quelque chose qui tend vers  $0: \ln(2e^x + e^{-x} = \ln\left(2+2x+x^2+\frac{x^3}{2}\right))$  $\frac{x^3}{3}+1-x+\frac{x^2}{2}$  $\frac{1}{2}$  $x^3$  $\left(\frac{x^3}{6}+o(x^3)\right)=$ 

$$
\ln\left(3+x+\frac{3}{2}x^2+\frac{1}{6}x^3+o(x^3)\right) = \ln(3)+\ln\left(1+\frac{1}{3}x+\frac{1}{2}x^2+\frac{1}{18}x^3+o(x^3)\right) = \ln(3)+\frac{1}{3}x+\frac{1}{2}x^2+\frac{1}{18}x^3-\frac{1}{2}\left(\frac{1}{3}x+\frac{1}{2}x^2+\frac{1}{18}x^3\right)^2+\frac{1}{3}\left(\frac{1}{3}x+\frac{1}{2}x^2+\frac{1}{18}x^3\right)^3+o(x^3) = \ln(3)+\frac{1}{3}x+\frac{1}{2}x^2+\frac{1}{18}x^3-\frac{1}{18}x^3-\frac{1}{18}x^2-\frac{1}{6}x^3+\frac{1}{81}x^3+o(x^3),
$$
 soit  $f(x) = \ln(3)+\frac{1}{3}x+\frac{4}{9}x^2-\frac{8}{81}x^3+o(x^3).$ 

• Rien de spécial à signaler pour celui-là :  $\frac{xe^{-x}}{1+2x} = (x-x^2+o(x^2))(1-2x+4x^2+o(x^2)) =$  $x - x^2 - 2x^2 + o(x^2)$ , soit  $f(x) = x - 3x^2 + o(x^2)$ .

• On commence bien sûr par écrire  $x^x = e^{x \ln(x)}$ . Ensuite, le plus rapide est sûrement d'appliquer directement la formule de Taylor-Young, surtout que l'ordre n'est pas très élevé. On calcule  $f(2) = 2^2 = 4$ ; puis  $f'(x) = (\ln(x) + 1)e^{x \ln(x)}$ , donc  $f'(2) = 4(1 + \ln(2))$ ; et enfin  $f''(x) =$ 1  $\frac{1}{x}e^{x\ln(x)} + (\ln(x) + 1)^2 e^{x\ln(x)}$ , donc  $f''(2) = 2 + 4(1 + \ln(2))^2$ . On en déduit que  $f(x) = \frac{1}{x}$  $x\rightarrow 2$  $4 + 4(1 + \ln(2))(x - 2) + (1 + 2(1 + \ln(2)))^2)(x - 2)^2 + o(x - 2)^2$ . Sinon, si on y tient vraiment, on fait le changement de variable  $h = x - 2$ , donc  $f(x) =$  $e^{(2+h)\ln(2+h)} = e^{(2+h)(\ln(2)+\ln(1+\frac{h}{2}))} = e^{(2+h)(\ln(2)+\frac{1}{2}h-\frac{1}{8}h^2+o(h^2))} = e^{2\ln(2)+(1+\ln(2))h+\frac{1}{4}h^2+o(h^2)} =$  $4e^{(1+\ln(2))h+\frac{1}{4}h^2+o(h^2)} = 4\left(1+(1+\ln(2))h+\frac{1}{4}\right)$  $\frac{1}{4}h^2 + \frac{(1 + \ln(2))^2}{2}$  $\frac{(\ln(2))^2}{2}h^2 + o(h^2)$ , ce qui donne évidemment le même résultat que ci-dessus.

• Ce qui est dans l'arcsinus tend vers 
$$
\frac{1}{2}
$$
 en 0, et en faire le développement limité ne pose pas de  
problème :  $\frac{1+x}{2+x} = \frac{1+x}{2} \times \frac{1}{1+\frac{x}{2}} = \left(\frac{1}{2} + \frac{1}{2}x\right) \left(1 - \frac{1}{2}x + \frac{1}{4}x^2 + o(x^2)\right) = \frac{1}{2} + \frac{1}{4}x - \frac{1}{8}x^2 + o(x^2)$ . Cherchons désormais le D1 d'arcsinus en  $\frac{1}{2}$  pour pouvoir composer : arcsin $\left(\frac{1}{2}\right)$  =  $\frac{\pi}{6}$ ; arcsin' $(x) = \frac{1}{\sqrt{1-x^2}}$  donc arcsin' $\left(\frac{1}{2}\right) = \frac{2}{\sqrt{3}}$ ; et enfin arcsin'' $(x) = \frac{-2x}{-2(1-x^2)\frac{3}{2}} = \frac{x}{(1-x^2)^{\frac{3}{2}}}$ , donc arcsin'' $(x) = \frac{4}{3\sqrt{3}}$ . On en déduit que arcsin $(x) = \frac{\pi}{s^{\frac{1}{2}}} + \frac{2}{\sqrt{3}}\left(x - \frac{1}{2}\right) + \frac{2}{3\sqrt{3}}\left(x - \frac{1}{2}\right)^2 + o\left(x - \frac{1}{2}\right)^2$ . Il ne reste plus que la dernière étape :  $f(x) = \frac{\pi}{s^{\frac{1}{2}}}$  $\frac{\pi}{s}$  $+ \frac{2}{\sqrt{3}}\left(\frac{1}{4}x - \frac{1}{8}x^2\right) + \frac{2}{3\sqrt{3}}\left(\frac{1}{4}x - \frac{1}{8}x^2\right)^2 + o(x^2) = \frac{\pi}{6} + \frac{1}{2\sqrt{3}}x - \frac{1}{4\sqrt{3}}x^2 + \frac{1}{24\sqrt{3}}x^2 + o(x^2)$ , soit  $f(x) = \frac{\pi}{6} + \frac{1}{2\sqrt{3}}x - \frac{5}{24\sqrt{3}}x^2 + o(x^2)$ .

# Exercice  $7$   $(***)$

On va appliquer l'inégalité de Taylor-Lagrange à la fonction exponentielle : sur l'intervalle [0, x], la dérivée de l'exponentielle est majorée par  $e^x$ , donc, en écrivant la formule à l'ordre 2,  $|e^t - (1 + t)| \leqslant \frac{1}{2}$  $\frac{1}{2}t^2e^t$  quel que soit  $t \in [0, x]$ . En posant  $t = \frac{1}{n}$  $\frac{1}{n}\ln(1+x^2)$ , on trouve alors  $\begin{array}{c} \n\end{array}$  $e^{\frac{1}{n}\ln(1+x^2)}-1-\frac{1}{n}$  $\frac{1}{n}\ln(1+x^2)$  $\leqslant \frac{1}{2}$  $\frac{1}{2n^2} \ln^2(1+x^2) \times e^{\frac{1}{n}\ln(1+x^2)}$ , soit  $(1+x^2)^{\frac{1}{n}}-1-\frac{1}{n}$  $\frac{1}{n}\ln(1+x^2)$  $\leq$  $\ln^2(1+x^2)$  $\frac{1+x^2}{2n^2} \times (1+x^2)^{\frac{1}{n}}$ . Or, si  $x \in [0,1]$ ,  $1+x^2 \leq 2$ , et a fortiori  $(1+x^2)^{\frac{1}{n}} \leq 2$ . On en déduit que  $(1+x^2)^{\frac{1}{n}}-1-\frac{1}{n}$  $\begin{array}{ccc} & & n & \\ & & & 1 & \\ & & & & 1 \end{array}$  $\left| \frac{1}{n} \ln(1+x^2) \right| \leq \frac{\ln^2(2)}{n^2}$  $\frac{n^2}{n^2}$ . Par intégration de l'inégalité, on obtient alors  $\begin{array}{c} \begin{array}{c} \begin{array}{c} \end{array} \\ \begin{array}{c} \end{array} \end{array} \end{array}$  $J_0$   $J_0$   $n J_0$  |  $\int_1^1$ 0  $(1+x^2)^{\frac{1}{n}} dx \int_1^1$  $\int_0^1 1 \ dx - \frac{1}{n}$ n  $\int_1^1$ 0  $\ln(1+x^2) dx \leqslant \int_0^1$  $\boldsymbol{0}$  $\ln^2(2)$  $\frac{2(2)}{n^2} = \frac{\ln^2(2)}{n^2}$  $\frac{1}{n^2}$ . Autrement dit, il suffit de prendre  $a = \int_0^1$ 0 1  $dx = 1$ , et  $b = \int_1^1$  $\boldsymbol{0}$  $\ln(1+x^2)$  dx. Cette intégrale se calcule par une IPP, en posant  $u(x) = \ln(1+x^2)$ , donc  $u'(x) = \frac{2x}{1+x^2}$ , et  $v'(x) = 1$ , donc  $v(x) = x$ , pour trouver  $b = [x \ln(1 + x^2)]_0^1$  –  $\int_1^1$ 0  $2x^2$  $\frac{2x}{1+x^2}$  dx = ln(2) - 2  $\int_1^1$  $\int_0^1 1 - \frac{1}{1+}$  $\frac{1}{1+x^2}$  dx = ln(2) - 2 + [arctan(x)] $\frac{1}{0}$  =  $ln(2) - 2 + \frac{\pi}{4}$  $\frac{\pi}{4}$ . Comme le majorant est négligeable par rapport à  $\frac{1}{n}$ , on peut donc conclure que  $\int_1^1$ 0  $(1+x^2)^{\frac{1}{n}} dx = 1 + \frac{\ln(2)-2+\frac{\pi}{4}}{4}$  $\frac{-2+\frac{\pi}{4}}{n}+o\left(\frac{1}{n}\right)$ n .

# Exercice 8 (\* à \*\*)

- Puisque  $\frac{1}{x}$  tend vers 0, on peut effectuer un développement limité : ln  $\left(1+\frac{1}{x}\right)$  $\boldsymbol{x}$  $=$  $\frac{1}{1}$  $\frac{1}{x}$ 1  $\frac{1}{2x^2}$  + 1  $rac{1}{3x^3}+o\left(\frac{1}{x^3}\right)$  $x^3$  $\int$ , donc  $x-x^2 \ln \left(1+\frac{1}{x}\right)$  $\boldsymbol{x}$  $= x - x + \frac{1}{2}$  $\frac{1}{2}$ 1  $rac{1}{3x}+o\left(\frac{1}{x}\right)$  $\boldsymbol{x}$  (on n'oublie pas de multiplier par  $x^2$  également dans le *o*). En particulier, la limite demandée est égale à  $\frac{1}{2}$ . 2
- On commence par écrire la puissance sous forme exponentielle  $e^{\frac{1}{x^2}\ln(\frac{\tan(x)}{x})}$ . Puis on effectue un développement limité (normalement l'ordre 1 suffira) étape par étape. D'après le cours,  $\tan(x) = x + \frac{x^3}{2}$  $rac{x^3}{3} + o(x^4)$ , donc  $rac{\tan(x)}{x} = 1 + \frac{x^2}{3}$  $\frac{b}{3} + o(x^3)$ . On peut alors composer sans problème par  $\ln(1+u)$ :  $\ln\left(\frac{\tan(x)}{\tan(x)}\right)$  $\boldsymbol{x}$  $= \ln \left( 1 + \frac{x^2}{2} \right)$ 3  $+o(x^3) = \frac{x^2}{2}$  $\frac{b}{3} + o(x^2)$  (en fait, un équivalent suffit à partir de cette étape). On en déduit que lim  $x\rightarrow 0$ 1  $rac{1}{x^2}$ ln  $\left(\frac{\tan(x)}{x}\right)$  $\boldsymbol{x}$  $= \frac{1}{2}$  $\frac{1}{3}$ , puis que la limite recherchée vaut  $e^{\frac{1}{3}}$ .
- Il suffit ici de faire un développement limité à l'ordre 2 du numérateur :  $e^x x \cos(x) =$  $1 + x + \frac{x^2}{2}$ 2 2  $-x-1+\frac{x^2}{2}$  $+ o(x^2) = x^2 + o(x^2)$ , donc la limite demandée est égale à 1.
- Pour faire un développement limité ici, il faut d'abord se ramener à 0. Pour cela, on factoriser par  $x^2$  dans la racine carrée (on supposera  $x \geqslant 0$ ) :  $\sqrt{x^2 + 3x + 2} - x = x\sqrt{}$  $1 + \frac{3}{5}$  $\frac{3}{x} + \frac{2}{x^2}$  $\frac{z}{x^2} - x =$ 
	- $\boldsymbol{x}$  $\left( \begin{array}{c} \end{array} \right)$  $1 + \frac{3}{5}$  $\frac{3}{x} + \frac{2}{x^2}$  $\frac{z}{x^2} - 1$ ). Puisque  $\frac{3}{x} + \frac{2}{x^2}$  $\frac{2}{x^2}$  tend vers 0, on peut effectuer un développement limité
	- (à l'ordre 1, ça suffira) de la parenthèse :  $\left(1 + \frac{3}{2}\right)$  $\frac{3}{x} + \frac{2}{x^2}$  $x^2$  $-1 = 1 + \frac{3}{24}$  $\frac{3}{2x} - 1 + o\left(\frac{1}{x}\right)$  $\boldsymbol{x}$  $\setminus$ ∼ 3  $\frac{6}{2x}$ . On en déduit facilement que  $\lim_{x \to +\infty} \sqrt{x^2 + 3x + 2} - x = \frac{3}{2}$  $\frac{3}{2}$ . Notons au passage que le terme en  $\frac{2}{x^2}$ n'intervient pas dans le calcul, on peut donc remplacer dans la racine carrée initiale le  $+2$  par n'importe quelle autre constante sans changer la limite.
- Ce n'est pas exactement un développement limité qu'on va faire, mais on va les exploiter quand même :  $\frac{1}{x^3}$  – 1  $\frac{1}{\sin^3(x)} = \frac{\sin^3(x) - x^3}{x^3 \sin^3(x)}$  $\sqrt{x^3 \sin^3(x)}$   $\sim$  $\sin^3(x) - x^3$  $\frac{x}{x^6}$ . Reste à faire un DL à l'ordre 6 du numérateur :  $\sin^3(x) - x^3 = \left(x - \frac{x^3}{6}\right)$  $\frac{x^3}{6} + \frac{x^5}{120}$  $\left(\frac{x^5}{120}+o(x^6)\right)^3$  $-x^3 = x^3 - \frac{1}{2}$  $\frac{1}{2}x^5 - x^3 + o(x^6) \sim -\frac{1}{2}$  $\frac{1}{2}x^5$ . On en déduit que  $\frac{1}{x^3}$  – 1  $\sin^3(x)$   $\lim_{x\to 0}$  – 1  $\frac{1}{2x}$ . En particulier, il n'y a pas de limite finie en 0.
- On passe bien sûr à l'exponentielle pour obtenir  $e^{x^2 \ln(\text{ch}(\frac{1}{x}))}$ . Puisque  $\frac{1}{x}$  tens vers 0, on peut  $\overline{x}$ sûrement effectuer un développement limité, qu'on poussera jusqu'à l'ordre 2 pour anticiper le produit par  $x^2$ : ch  $\left( \frac{1}{x} \right)$  $\boldsymbol{x}$  $= 1 + \frac{1}{2}$  $\frac{1}{2x^2} + o\left(\frac{1}{x^2}\right)$  $x^2$ ), donc ln  $\left( \text{ch} \left( \frac{1}{\epsilon} \right) \right)$  $\left(\frac{1}{x}\right)\right)\sim \frac{1}{2x}$  $\frac{1}{2x^2}$ , ce donc on déduit que la limite recherchée vaut  $e^{\frac{1}{2}} = \sqrt{e}$ .

# Exercice 9 (\*\* à \*\*\*)

1. Écrivons le développement limité de f à l'ordre 3 en 0 (mieux vaut être prudent) :  $\ln(1+x+x^2)$  $x+x^2-\frac{1}{2}$  $\frac{1}{2}(x+x^2)^2+\frac{1}{3}$  $\frac{1}{3}(x+x^2)^3+o(x^3)=x+x^2-\frac{1}{2}$  $rac{1}{2}x^2 - x^3 + \frac{1}{3}$  $rac{1}{3}x^3+o(x^3)=x+\frac{1}{2}$  $rac{1}{2}x^2 - \frac{2}{3}$  $\frac{2}{3}x^3 + o(x^3)$ . La courbe admet donc en 0 une tangente d'équation  $y = x$ , et le terme suivant du développement limité étant toujours positif au voisinage de 0, la courbe sera localement située au-dessus de sa tangente. Pour chaque figure, la courbe sera représentée en rouge et la tangente ou l'asymptote en bleu.

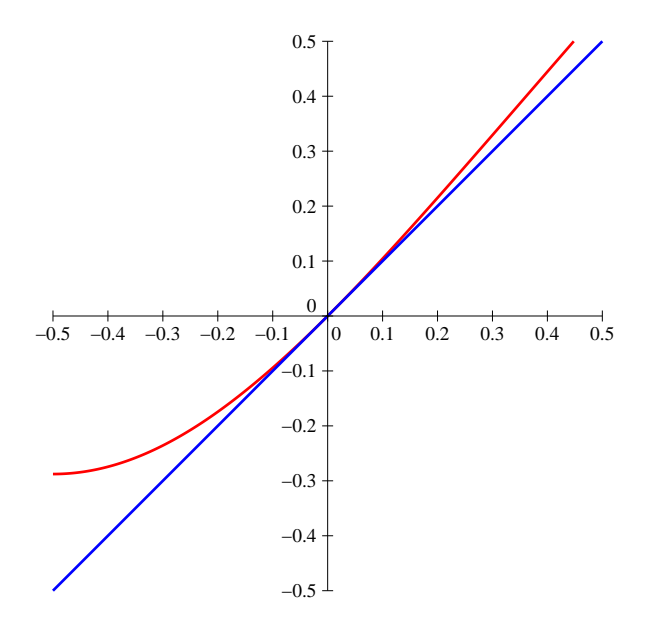

2. On est repartis pour un petit développement limité :  $f(x) = \frac{x}{(x-1)^2 + 1}$  $x + \frac{1}{2}x^2 + \frac{1}{6}x^3 + o(x^3)$  $=\frac{1}{1+1+1}$  $\frac{1}{1 + \frac{1}{2}x + \frac{1}{6}x^2 + o(x^2)} = 1 - \frac{1}{2}$  $rac{1}{2}x - \frac{1}{6}$  $\frac{1}{6}x^2 + \frac{1}{4}$  $\frac{1}{4}x^2 + o(x^2) = 1 - \frac{1}{2}$  $\frac{1}{2}x + \frac{1}{12}$  $\frac{1}{12}x^2 + o(x^2)$ . La courbe

admet une tangente d'équation  $y = -\frac{1}{2}$  $\frac{1}{2}x + 1$ , et elle est située localement au-dessus de sa tangente.

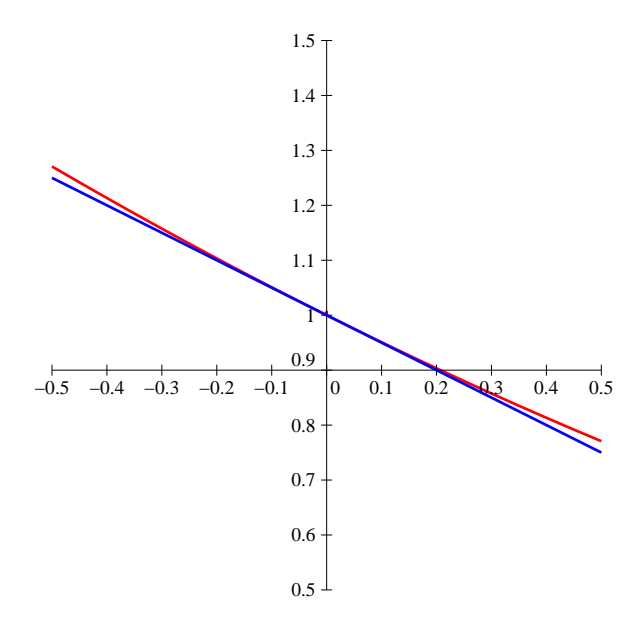

3. Il faut commencer par se ramener à un calcul en 0 en mettant  $\sqrt{x}$  en facteur partout :  $f(x) =$ 

$$
\sqrt{x}\left(2-\sqrt{1+\frac{1}{x}}-\sqrt{1-\frac{1}{x}}\right). \text{ Posons } X = \frac{1}{x} \text{ pour clarifier le calcul : }\sqrt{X}f(x) = 2 - (1 + X)^{\frac{1}{2}} - (1 - X)^{\frac{1}{2}} = 2 - 1 - \frac{1}{2}X + \frac{1}{8}X^2 - 1 + \frac{1}{2}X + \frac{1}{8}X^2 + o(X^2) = \frac{1}{4}X^2 + o(X^2), \text{ donc }
$$
  

$$
f(x) \sim \frac{1}{4}X\sqrt{X} \sim \frac{1}{4x\sqrt{x}}. \text{ En particulier, } \lim_{x \to +\infty} f(x) = 0, \text{ et la courbe est située au-dessus de l'axe des abscisses au voisinage de } +\infty.
$$

$$
\begin{bmatrix}\n1 \\
0\n\end{bmatrix}
$$
\n0\n10\n20\n30\n40\n50\n60\n70\n80\n90\n100

4. Posons donc 
$$
X = \frac{1}{x}
$$
, alors  $f(x) = \frac{1}{X} \times \frac{1}{1 + e^X}$ , soit  $Xf(x) = \frac{1}{2 + X + \frac{1}{2}X^2 + \frac{1}{6}X^3 + o(X^3)} = \frac{1}{2} \times \frac{1}{1 + \frac{1}{2}X + \frac{1}{4}X^2 + \frac{1}{12}X^3 + o(X^3)} = \frac{1}{2} \left(1 - \frac{1}{2}X - \frac{1}{4}X^2 - \frac{1}{12}X^3 + \frac{1}{4}X^2 + \frac{1}{4}X^3 - \frac{1}{8}X^3 + o(X^3)\right) = \frac{1}{2} - \frac{1}{4}X + \frac{1}{48}X^3 + o(X^3)$ . On en déduit que  $f(x) = \frac{1}{2X} - \frac{1}{4} + \frac{1}{48}X^2 + o(X^2) = \frac{1}{2}x - \frac{1}{4} + \frac{1}{48x^2} + o\left(\frac{1}{x^2}\right)$ . En particulier, la courbe admet une asymptote oblique d'équation  $y = \frac{1}{2}x - 14$ , et elle est localement située au-dessus de cette asymptote.

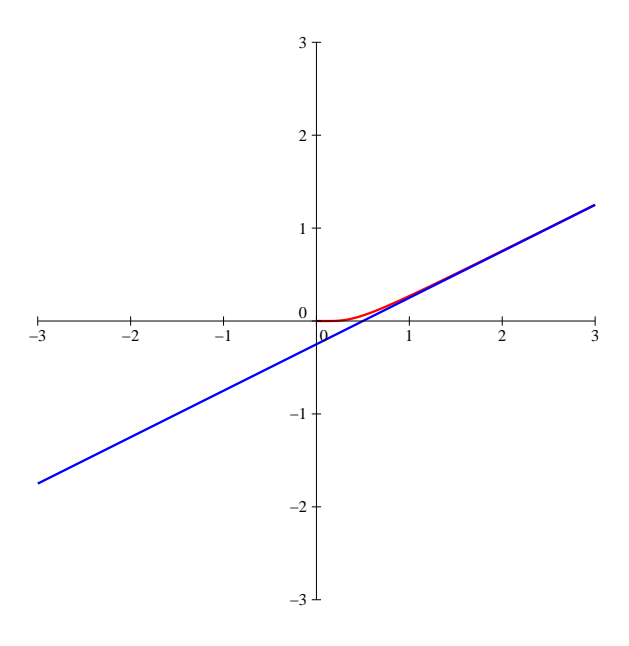

5. Ce qui se trouve dans l'arctangente a une limite nulle, on doit pouvoir s'arranger pour faire un développement limité. Commençons par poser comme d'habitude  $X = \frac{1}{X}$  $\frac{1}{x}$ , et écrivons  $\frac{1}{1+x}$  $\frac{1}{1+x} =$ 1  $\frac{1}{x}$   $\times$ 1  $1+\frac{1}{x}$  $=\frac{X}{1+}$  $\frac{X}{1+X} = X(1-X+X^2) + o(X^2) = X - X^2 + X^3 + o(X^3)$ . En composant par l'arctangente, arctan  $\left(\frac{1}{1+r}\right)$  $1 + x$  $= X - X^2 + X^3 - \frac{X^3}{3}$  $\frac{X^3}{3}+o(X^3)=X-X^2+\frac{2}{3}$  $\frac{2}{3}X^3 + o(X^3),$ 

donc  $f(x) = \frac{1}{X} - 1 + \frac{2}{3}$  $\frac{2}{3}X + o(X) = x - 1 + \frac{2}{3x}$  $rac{2}{3x}+o\left(\frac{1}{x}\right)$  $\boldsymbol{x}$ . La courbe admet donc en  $+\infty$  une asymptote d'équation  $y = x - 1$ , et elle est localement située au-dessus de l'asymptote.

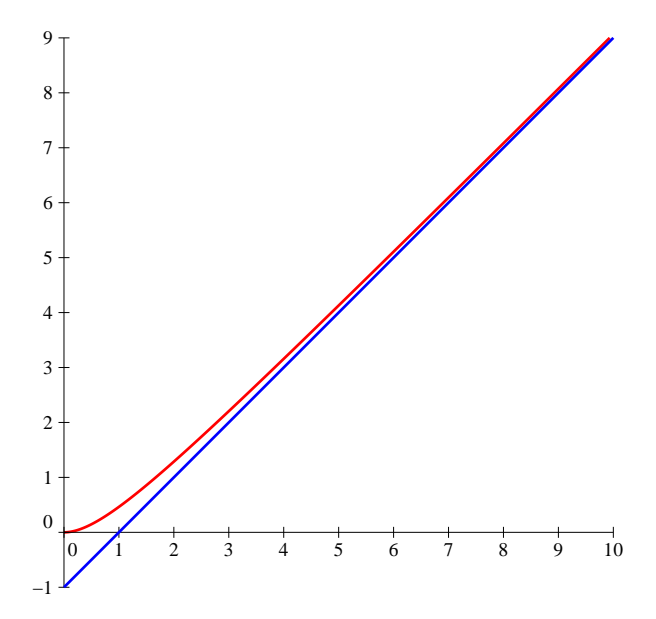

6. Il ne faut pas avoir peur, et surtout pousser les DL suffisamment loin dès le départ pour avoir les informations souhaitées (dans la correction, je mets le degré minimal nécessaire pour chaque DL, mais au brouillon, soit on va directement très loin, soit on fait plusieurs essais) :  $\frac{\arctan(x)}{x^3(x)}$  $\frac{\text{rctan}(x)}{\sin^3(x)} = \frac{x - \frac{x^3}{3} + \frac{x^5}{5} + o(x^6)}{(x - \frac{x^3}{6} + \frac{x^5}{120} - \frac{x^7}{5040} + o(x^6))}$  $(x - \frac{x^3}{6} + \frac{x^5}{120} - \frac{x^7}{5 \cdot 040} + o(x^8))^3$  $= \frac{x(1-\frac{x^2}{3}+\frac{x^4}{5}+o(x^5))}{x^5-x^7-x^7}$  $x^3 - \frac{x^5}{2} + \frac{x^7}{40} + \frac{x^7}{12} + o(x^8)$  $=\frac{1}{2}$  $\overline{x^2}$   $\times$  $1-\frac{x^2}{3}+\frac{x^4}{5}+o(x^5)$  $1-\frac{x^2}{2}+\frac{13x^4}{120}+o(x^5)$  $=\frac{1}{2}$  $x^2$  $\left(1-\frac{1}{3}\right)$  $rac{1}{3}x^2 + \frac{1}{5}$  $\frac{1}{5}x^4 + o(x^5)\bigg)\bigg(1 + \frac{1}{2}\bigg)$  $\frac{1}{2}x^2 - \frac{13}{120}$  $\frac{13}{120}x^4 + \frac{1}{4}$  $\frac{1}{4}x^4+o(x^5)\bigg) =$ 1  $x^2$  $\left(1-\frac{1}{3}\right)$  $rac{1}{3}x^2 + \frac{1}{5}$  $\frac{1}{5}x^4 + \frac{1}{2}$  $rac{1}{2}x^2 - \frac{1}{6}$  $\frac{1}{6}x^4 - \frac{13}{120}$  $\frac{13}{120}x^4 + \frac{1}{4}$  $\frac{1}{4}x^4 + o(x^4)\bigg) = \frac{1}{x^4}$  $\frac{1}{x^2} + \frac{1}{6}$  $\frac{1}{6} + \frac{7}{12}$  $\frac{1}{120}x^2 + o(x^2)$ . Ouf, il

ne reste plus qu'à conclure que  $f(x) = \frac{1}{6} + \frac{7}{12}$  $\frac{7}{120}x^2 + o(x^2)$ , la fonction a donc pour limite  $\frac{1}{6}$ en 0, y admet une tangente horizontale, et sa courbe est située localement au-dessus de cette tangente.

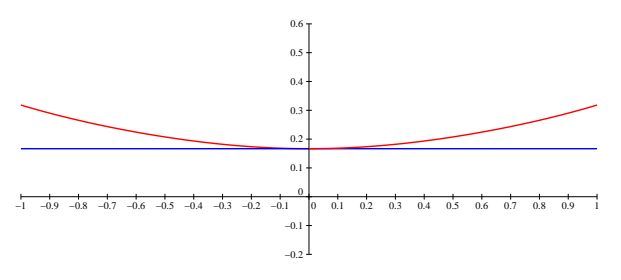

7. Ce n'est pas si compliqué que ça. Posons  $g(t) = \frac{1}{\sqrt{1+t^4}}$ , et G une primitive de g (par exemple celle qui s'annule en 0, la fonction g étant définie sur ℝ). On peut affirmer que  $f(x) = G(x^2) G(x)$ . Commençons par écrire un développement asymptotique de  $g(t)$  quand t tend vers  $+\infty$ , en posant comme toujours  $T = \frac{1}{4}$  $\frac{1}{t}$  :  $g(t) = \frac{1}{t^2 \sqrt{1}}$  $t^2\sqrt{\frac{1}{t^4}}$  $\frac{1}{t^4} + 1$  $=\frac{T^2}{T^2}$  $rac{T^2}{\sqrt{1+T^4}} = \frac{T^2}{1+\frac{1}{2}T^4-\frac{1}{8}T^4}$  $1 + \frac{1}{2}T^4 - \frac{1}{8}$  $\frac{1}{8}T^8 + o(T^8)$ =  $T^2\left(1-\frac{1}{2}\right)$  $\frac{1}{2}T^4 + \frac{1}{8}$  $\frac{1}{8}T^8 + \frac{1}{4}$  $\frac{1}{4}T^8 + o(T^8)$  =  $T^2 - \frac{1}{2}$  $rac{1}{2}T^6 + \frac{3}{8}$  $\frac{3}{8}T^{10} + o(T^{10}), \text{ soit } g(t) = \frac{1}{t^2} -$ 1  $\frac{1}{2t^6}$  + 3  $\frac{3}{8t^{10}} + o\left(\frac{1}{t^{10}}\right)$  $\left(\frac{1}{t^{10}}\right)$ . On peut maintenant écrire  $G(t) = -\frac{1}{t}$  $\frac{1}{t} + \frac{1}{10t}$  $\frac{10t^5}{}$ 1  $\frac{1}{24t^9}+o\left(\frac{1}{t^9}\right)$  $t^9$ ), puis  $f(x) =$ 

$$
G(x^{2}) - G(x) = \frac{1}{x} - \frac{1}{x^{2}} - \frac{1}{10x^{5}} + o\left(\frac{1}{x^{5}}\right).
$$

8. Commençons par préciser que  $\mathcal{D}_f = ]0, 1] \cup [1, +\infty[$ . Il y a donc trois endroits où on peut étudier le comportement local de f. Commençons par regarder ce qui se passe en 0 : par croissance comparée,  $\lim_{x \to a} f(x) = 0$ , donc on peut prolonger f par continuité en posant  $f(0) = 0$ . On ne peut évidemment pas faire de développement limité en 0, pour étudier la dérivabilité éventuelle on va donc tenter d'utiliser le taux d'accroissement. En 0,  $\frac{f(x)}{f(x)}$  $\frac{(x)}{x} = \frac{\ln(x)}{x^2-1}$  $\frac{x^2-1}{x^2-1}$  a pour limite +∞, donc f admet une tangente verticale en 0 et n'y est pas dérivable. En fait, à défaut de développement limité, les plus curieux feront un développement asymptotique :  $f(x) = -x \ln(x) \times \frac{1}{1-x}$  $\frac{1}{1-x^2} = -x \ln(x) (1+x^2+o(x^2)) = -x \ln(x) + x^3 \ln(x) + o(x^3 \ln(x)).$ Bon, en l'occurence, ça n'a aucun intérêt. En +∞, par contre, c'est un peu pareil : f(x) ∼  $ln(x)$  $\frac{d^{(w)}}{dx}$  (ce qui permet d'obtenir facilement l'existence d'une asymptote horizontale coïncidant avec l'axe des abscisses), et  $f(x) = \frac{\ln(x)}{x} \times$ 1  $1 - \frac{1}{x^2}$  $=\frac{\ln(x)}{x}$  $\boldsymbol{x}$  $\left(1+\frac{1}{2}\right)$  $\frac{1}{x^2}+o\left(\frac{1}{x^2}\right)$  $\left(\frac{1}{x^2}\right)\bigg) =$  $ln(x)$  $\frac{f(x)}{x} + \frac{\ln(x)}{x^3}$  $\frac{\ln(x)}{x^3} + o\left(\frac{\ln(x)}{x^3}\right)$  $x^3$  . Là encore, ce n'est pas palpitant. Passons maintenant à ce qui se passe en 1. On peut alors poser  $x = 1 + h$ , avec h qui tend vers 0, pour obtenir  $f(1 +$ h) =  $\frac{(1+h)\ln(1+h)}{(1+h)^2-1} = \frac{(1+h)(h-\frac{h^2}{2}+\frac{h^3}{3}+o(h^3))}{h(2+h)}$  $\frac{-\frac{h^2}{2} + \frac{h^3}{3} + o(h^3))}{h(2+h)} = \frac{(1+h)(1-\frac{1}{2})}{2}$  $\frac{1}{2}h + \frac{1}{3}$  $\frac{1}{3}h^2 + o(h^2)$  $\frac{2^{n+1}3^{n+1} \cdot (n)}{2+h}$  = 1  $\frac{1}{2} \times \frac{1 - \frac{1}{2}}{1}$  $\frac{1}{2}h + \frac{1}{3}$  $\frac{1}{3}h^2 + h - \frac{1}{2}$  $\frac{1}{2}h^2 + o(h^2)$  $1 + \frac{1}{2}h$  $=\frac{1}{2}$ 2  $\left(1+\frac{1}{2}\right)$  $\frac{1}{2}h - \frac{1}{6}$  $\frac{1}{6}h^2+o(h^2)\Bigg)\left(1-\frac{1}{2}\right)$  $\frac{1}{2}h + \frac{1}{4}$  $\frac{1}{4}h^2 + o(h^2)$  $=\frac{1}{2}$ 2  $\left(1+\frac{1}{2}\right)$  $\frac{1}{2}h - \frac{1}{6}$  $\frac{1}{6}h^2 - \frac{1}{2}$  $\frac{1}{2}h - \frac{1}{4}$  $\frac{1}{4}h^2 + \frac{1}{4}$  $\frac{1}{4}h^2 + o(h^2)\bigg) = \frac{1}{2}$  $\frac{1}{2}$ 1  $\frac{1}{12}h^2 + o(h^2)$ . La fonction f est donc

prolongeable en 1 en posant  $f(1) = \frac{1}{2}$ , elle y admet une tangente horizontale, et sa courbe est localement située en-dessous de cette tangente. On aimerait pouvoir étudier les variations de la fonction pour justifier l'allure globale de la courbe ci-dessous, mais la dérivée est franchement moche, donc on s'en abstiendra.

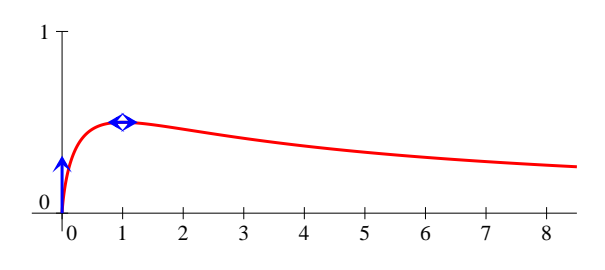

9. Commençons par écrire sous forme exponentielle  $f(x) = e^{(1-\frac{1}{x^2})\ln(x)}$ , pour en déduire que  $\mathcal{D}_f$  $\mathbb{R}^{+*}$ . En 0, c'est très rapide, ce qui est dans l'exponentielle est équivalent à  $-\frac{\ln(x)}{x^2}$  $\frac{f(x)}{x^2}$ , qui a pour

limite  $+\infty$ , donc  $\lim_{x\to 0^+} f(x) = +\infty$ . Concentrons-nous plutôt sur ce qui se passe en  $+\infty$ :  $f(x) =$ 

$$
e^{\ln(x) - \frac{\ln(x)}{x^2}} = \frac{x}{e^{\frac{\ln(x)}{x^2}}} = \frac{x}{1 + \frac{\ln(x)}{x^2} + \frac{\ln^2(x)}{2x^4} + o(\frac{\ln^2(x)}{x^4})} = x\left(1 - \frac{\ln(x)}{x^2} - \frac{\ln^2(x)}{2x^4} + \frac{\ln^2(x)}{x^4} + o(\frac{\ln^2(x)}{x^4})\right) = x\left(1 - \frac{\ln(x)}{x^2} - \frac{\ln^2(x)}{2x^4} + \frac{\ln^2(x)}{x^4} + o(\frac{\ln^2(x)}{x^4})\right) = x\left(1 - \frac{\ln(x)}{x^2} - \frac{\ln^2(x)}{2x^4} + \frac{\ln^2(x)}{x^4} + o(\frac{\ln^2(x)}{x^4})\right) = x\left(1 - \frac{\ln(x)}{x^2} - \frac{\ln^2(x)}{2x^4} + \frac{\ln^2(x)}{x^4} + o(\frac{\ln^2(x)}{x^4})\right) = x\left(1 - \frac{\ln(x)}{x^2} - \frac{\ln^2(x)}{2x^4} + \frac{\ln^2(x)}{x^4} + o(\frac{\ln^2(x)}{x^4})\right) = x\left(1 - \frac{\ln(x)}{x^2} - \frac{\ln^2(x)}{2x^4} + \frac{\ln^2(x)}{x^4} + o(\frac{\ln^2(x)}{x^4})\right) = x\left(1 - \frac{\ln(x)}{x^2} - \frac{\ln^2(x)}{2x^4} + \frac{\ln^2(x)}{x^4} + o(\frac{\ln^2(x)}{x^4})\right) = x\left(1 - \frac{\ln(x)}{x^2} - \frac{\ln^2(x)}{2x^4} + \frac{\ln^2(x)}{x^4} + o(\frac{\ln^2(x)}{x^4})\right) = x\left(1 - \frac{\ln(x)}{x^2} - \frac{\ln^2(x)}{2x^4} + \frac{\ln^2(x)}{x^4} + o(\frac{\ln^2(x)}{x^4})\right) = x\left(1 - \frac{\ln(x)}{x^2} - \frac{\ln^2(x)}{2x^4} + \frac{\ln^2(x)}{x^4} + o(\frac{\ln^2(x)}{x^4})\right) = x\left(1 - \frac{\ln(x)}{x^2} - \frac{\ln^
$$

 $\frac{f(x)}{x} + \frac{\ln^2(x)}{2x^3}$  $\frac{d^{2}(x)}{dx^{3}} + o(\frac{\ln^{2}(x)}{x^{3}})$ . On est dans le domaine des développements asymptotiques ici plus que dans celui des développements limités, mais les informations qu'on peut en tirer sont les mêmes : la droite d'équation  $y = x$  est asymptote oblique à la courbe, et celle-ci est localement en-dessous de son asymptote. Là encore, l'étude des variations ne mènerait pas très loin, voici l'allure de la courbe :

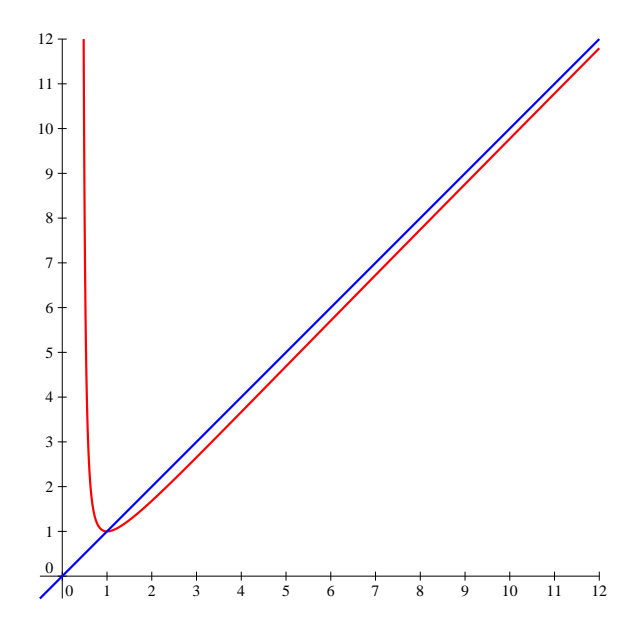

#### Exercice 10  $(***)$

Comme toujours pour les suites adjacentes, trois points à vérifier. Commençons par le plus facile :  $v_n - u_n = \sin\left(\frac{1}{n}\right)$ n tend certainement vers 0 quand n tend vers  $+\infty$ . Ensuite,  $u_{n+1} - u_n = n + 1$ n $\sum$  $^{+1}$  $k=1$  $\cos\left(\frac{1}{1}\right)$ k  $n + \sum_{n=1}^{n}$  $_{k=1}$  $\cos\left(\frac{1}{7}\right)$ k  $= 1 - \cos \left( \frac{1}{n+1} \right) \geqslant 0$  puisqu'un cosinus peut difficilement être plus grand que 1. La suite  $(u_n)$  est donc croissante. Reste le dernier point, pour lequel, vous vous en doutez, on va recourir à un développement limité :  $v_{n+1} - v_n = u_{n+1} - u_n + \sin\left(\frac{1}{n+1}\right) - \sin\left(\frac{1}{n+1}\right)$ n  $=$  $1-\cos\left(\frac{1}{n+1}\right)+\sin\left(\frac{1}{n+1}\right)-\sin\left(\frac{1}{n}\right)$ n  $= 1 - \cos\left(\frac{1}{n}\right)$  $\frac{1}{n}$   $\times$ 1  $1+\frac{1}{n}$  $+\sin\left( \frac{1}{2}\right)$  $\frac{1}{n}$   $\times$ 1  $1 + \frac{1}{n}$  $-\sin\left(\frac{1}{n}\right)$ n  $=$  $1-\cos\left(\frac{1}{n}\right)$  $\frac{1}{n}$ 1  $\frac{1}{n^2}+o\left(\frac{1}{n^2}\right)$  $\left(\frac{1}{n^2}\right)\right)+\sin\left(\frac{1}{n}\right)$  $\frac{1}{n}$ 1  $\frac{1}{n^2}+o\left(\frac{1}{n^2}\right)$  $\left(\frac{1}{n^2}\right)\right)-\sin\left(\frac{1}{n}\right)$ n  $= 1 - \left(1 - \frac{1}{2n}\right)$  $2n^2$  $+1$  $\frac{1}{n}$ 1  $\overline{n^2}$  – 1  $\frac{1}{n}+o\left(\frac{1}{n^2}\right)$  $n<sup>2</sup>$  $= -\frac{1}{2n}$  $\frac{1}{2n^2}+o\left(\frac{1}{n^2}\right)$  $n<sup>2</sup>$ . Puisque  $v_{n+1} - v_n$  est équivalente à une suite négative, elle est forcément elle-même négative à partir d'un certain rang. Cela suffit à prouver que les suites  $(u_n)$  et  $(v_n)$  convergent vers une même limite (mais ne me demandez pas quoi, je n'en sais rien!).

### Problème (\*\*\*)

- 1. (a) Le trinôme  $1 + x + x^2$  ayant un discriminant strictement négatif, il est positif sur R. La seule valeur interdite est donc 0, à cause du  $\frac{1}{x}$  dans l'exponentielle, et  $\mathcal{D}_g = \mathbb{R}^*$ .
	- (b) La fonction  $g$  est certainement dérivable sur son domaine de définition (ce qui est sous la racine ne s'annule jamais), et  $g'(x) = -\frac{1}{x^2}$  $\frac{1}{x^2}e^{\frac{1}{x}}\sqrt{1+x+x^2}+e^{\frac{1}{x}} \times$  $2x + 1$  $\frac{2x+1}{2\sqrt{1+x+x^2}} =$

$$
\frac{e^{\frac{1}{x}}}{2x^2\sqrt{1+x+x^2}}(x^2(2x+1)-2(1+x+x^2))=\frac{e^{\frac{1}{x}}}{2x^2\sqrt{1+x+x^2}}(2x^3-x^2-2x-2).
$$

(c) La dérivée g' est du signe de  $h(x) = 2x^3 - x^2 - 2x - 2$ . On calcule  $h'(x) = 6x^2 - 2x - 2 =$  $2(3x^2-x-1)$ . Ce trinôme a pour discriminant  $\Delta = 13$ , et s'annule donc pour  $x_1 = \frac{1-\sqrt{13}}{6}$ 6  $et x_2 =$  $1 + \sqrt{13}$  $\frac{6}{6}$ . Le tableau de variations de la fonction h ressemblera donc à ceci :

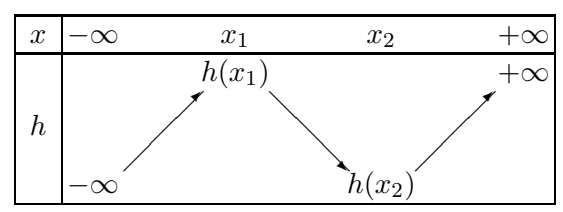

Pour déterminer le nombre de valeurs annulant h, il faut hélas être capable de donner le signe de  $h(x_1)$ . Utilisons le fait que  $h'(x_1) = 0$ , donc  $3x_1^2 = x_1 + 1$ , pour en déduire que  $x_1^3 = \frac{x_1^2 + x_1}{3}$  $\frac{+x_1}{3} = \frac{4}{9}$  $\frac{4}{9}x_1+\frac{1}{9}$  $\frac{1}{9}$ . On en déduit que  $h(x_1) = 2x_1^3 - x_1^2 - 2x_1 - 2 = \frac{8}{9}$  $\frac{8}{9}x_1+\frac{2}{9}$  $\overline{9}^-$ 1  $rac{1}{3}x_1 - \frac{1}{3}$  $\overline{3}^ 2x_1 - 2 = -\frac{13}{9}$  $\frac{13}{9}x_1 - \frac{19}{9}$ <sup>19</sup>/<sub>9</sub>. Le nombre  $x_1$  étant compris entre −1 et 0 (puisque 3 <  $\sqrt{13}$  < 4), on en déduit que  $h(x_1) < 0$ , ce qui suffit à conclure que h est strictement négative sur  $]-\infty, x_2[$  (avec  $h(x_2) < h(x_1) < 0]$ ). Elle est ensuite bijective de  $[x_2, +\infty]$  sur  $[h(x_2), +\infty]$ et s'annule une unique fois sur cet intervalle. De plus,  $h(1) = 2 - 1 - 2 - 2 = -3 < 0$ , et  $h(2) = 16 - 4 - 4 - 2 = 6 > 0$ , ce qui assure que  $1 < \alpha < 2$  par croissance de h sur  $[x_2, +\infty]$  (le réel  $x_2$  étant strictement inférieur à 1).

- (d) Commençons par constater que  $\lim_{x \to \pm \infty} e^{\frac{1}{x}} = 1$ , ce qui suffit à prouver que  $\lim_{x \to \pm \infty} g(x) =$  $\lim_{x \to \pm \infty} \sqrt{1 + x + x^2} = +\infty.$  Ensuite,  $\lim_{x \to 0}$  $\sqrt{1+x+x^2} = 1$  (que ce soit à gauche ou à droite), donc lim  $x\rightarrow 0^+$  $g(x) = \lim$  $x\rightarrow 0^+$  $e^{\frac{1}{x}} = +\infty$ . De même,  $\lim_{x\to 0^-}$  $g(x) = 0$  (cette fois-ci, ce qui se trouve dans l'exponentielle tend vers −∞).
- (e) La fonction est bien prolongeable à gauche en 0 en posant g(0) = 0 d'après le calcul de limite précédant. De plus, le taux d'accroissement en 0 est alors donné par  $\tau(x)$  =  $g(x)$  $\frac{(x)}{x} = \frac{e^{\frac{1}{x}}}{x}$  $\boldsymbol{x}$  $\sqrt{1+x+x^2}$ . La racine carrée tend toujours vers 1 en 0, et en posant  $X=\frac{1}{2}$  $\frac{1}{x}$ ,  $e^{\frac{1}{x}}$ 1  $x = Xe^X$ , avec X qui tend vers  $-\infty$  quand x tend vers  $0^-$ . Cette expression a une limite nulle par croissance comparée, ce qui prouve que  $g$  prolongée est dérivable à gauche en  $0$ , avec une demi-tangente horizontale.
- (f) On a déjà signalé que  $\lim_{x \to +\infty} e^{\frac{1}{x}} = 1$ , donc  $g(x) \underset{x \to +\infty}{\sim} 1 \times \sqrt{x^2} \sim x$ .

(g) Commençons donc par écrire que 
$$
\frac{g(x)}{x} = e^{\frac{1}{x}} \sqrt{1 + \frac{1}{x} + \frac{1}{x^2}}
$$
, et effectuons un développement  
limité à l'ordre 3 (il faut multiplier par x à la fin) de cette expression quand  $\frac{1}{x}$  tend vers  
 $0: e^{\frac{1}{x}} = 1 + \frac{1}{x} + \frac{1}{2x^2} + \frac{1}{6x^3} + o\left(\frac{1}{x^3}\right)$ , et  $\sqrt{1 + \frac{1}{x} + \frac{1}{x^2}} = 1 + \frac{1}{2}u - \frac{1}{8}u^2 + \frac{1}{16}u^3 + o(u^3)$  (en

posant 
$$
u = \frac{1}{x} + \frac{1}{x^2}
$$
, soit  $\sqrt{1 + \frac{1}{x} + \frac{1}{x^2}} = 1 + \frac{1}{2x} + \frac{1}{2x^2} - \frac{1}{8x^2} - \frac{1}{4x^3} + \frac{1}{16x^3} + o\left(\frac{1}{x^3}\right) =$   
\n $1 + \frac{1}{2x} + \frac{3}{8x^2} - \frac{3}{16x^3} + o\left(\frac{1}{x^3}\right)$ . II ne reste plus qu'à effectuer le produit pour obtenir  $\frac{g(x)}{x} = 1 + \frac{1}{2x} + \frac{3}{8x^2} - \frac{3}{16x^3} + \frac{1}{x} + \frac{1}{2x^2} + \frac{3}{8x^3} + \frac{1}{2x^2} + \frac{1}{4x^3} + \frac{1}{6x^3} + o\left(\frac{1}{x^3}\right) = 1 + \frac{3}{2x} + \frac{11}{8x^2} + \frac{29}{48x^3} + o\left(\frac{1}{x^3}\right)$ . Finalement, on obtient  $g(x) = x + \frac{3}{2} + \frac{11}{8x} + \frac{29}{48x^2} + o\left(\frac{1}{x^2}\right)$ . Cette expression suffit à prouver que la droite d'équation  $y = x + \frac{3}{2}$  est asymptote à la courbe représentative de  $g$  en  $+\infty$ , et comme  $g(x) - x - \frac{3}{2} \sim \frac{11}{8x}$  qui est positif en  $+\infty$ , la courbe sera au-dessus de son asymptote au voisinage de  $+\infty$ .

- (h) Puisque  $\lim_{x\to-\infty} g(x) = +\infty$ , la même droite ne peut sûrement pas être asymptote! Pourtant, tout le calcul de la question précédente reste valable à un petit détail près : quand  $x < 0, \sqrt{x^2} = -x$ , c'est donc le développement asymptotique de  $\frac{g(x)}{-x}$  en −∞ qui est donnée par la formule ci-dessus. Autrement dit, il y a un simple changement de signe : la droite d'équation  $y = -x - \frac{3}{2}$  $\frac{3}{2}$  sera asymptote à la courbe de  $g$  en  $-\infty$ .
- (i) Seules des demi-droites sont représentées pour les deux asymptotes :

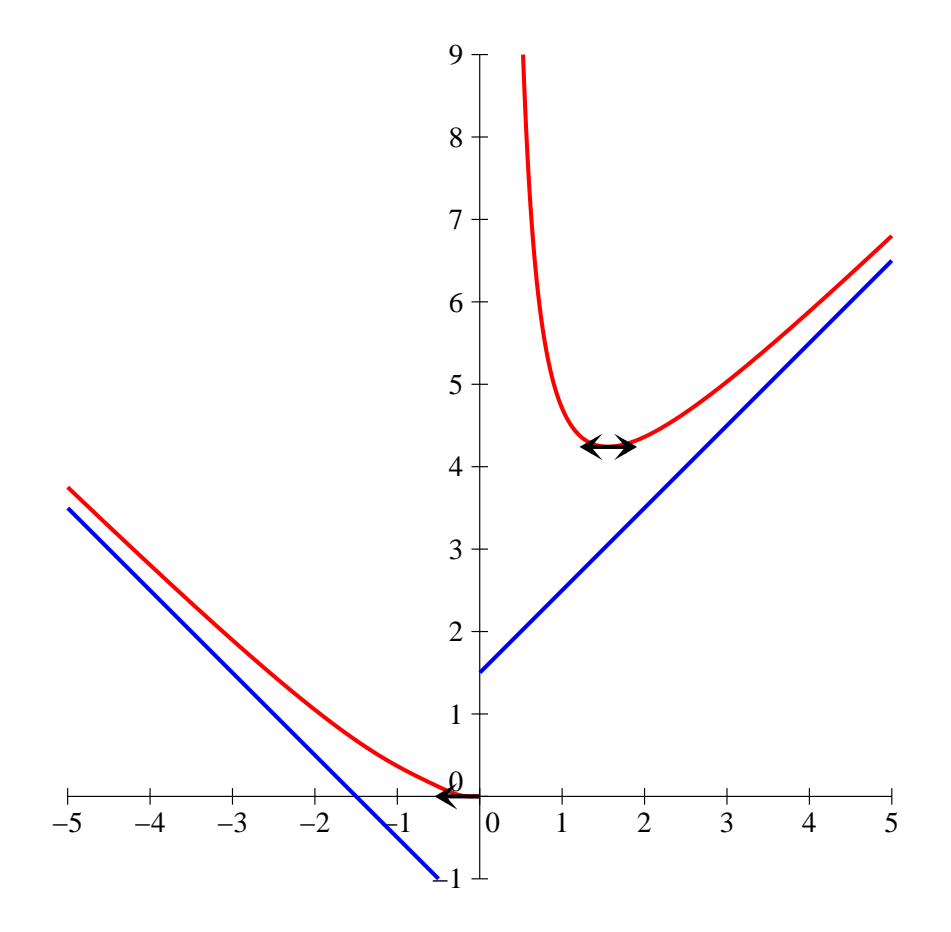

- 2. (a) Il suffit d'appliquer le théorème de la bijection sur chacun des deux intervalles  $[0, \alpha]$  et  $[\alpha, +\infty]$ , en utilisant que  $g(\alpha) < 5$ , ce qui est donné dans l'énoncé.
	- (b) Par définition, on a  $g(u_n) < g(u_{n+1})$  et  $g(v_n) < g(v_{n+1})$ . En appliquant la décroissance de g sur  $[0, \alpha]$  et sa croissance sur  $[\alpha, +\infty]$ , on en déduit que  $u_n > u_{n+1}$  et  $v_n < v_{n+1}$ . La suite  $(u_n)$  est donc décroissante, et la suite  $(v_n)$  croissante. Comme  $(u_n)$  est de plus minorée, elle converge nécessairement vers un réel  $l \geq 0$ . Si on avait  $l \neq 0$ , par passage à la limite,

on en déduirait que  $\lim_{n \to +\infty} g(u_n) = g(l)$ , ce qui est impossible puisque  $g(u_n) = n$ , qui tend vers +∞. On a donc nécessairement  $\lim_{n\to+\infty} u_n = 0$ . De même, si  $(v_n)$  était majorée, elle convergerait vers un réel  $l \geq \alpha$ , ce qui est impossible pour les mêmes raisons que  $(u_n)$ . La suite n'est donc pas majorée, et elle diverge vers  $+\infty$ .

- (c) On va en fait partir de  $ln(g(u_n)) = ln(n)$  (puisque  $u_n > 0$ , rien ne peut nous empêcher de prendre le ln). Constatons que  $\ln(g(x)) = \ln(e^{\frac{1}{x}}) + \ln(\sqrt{1+x+x^2}) = \frac{1}{x} + \frac{1}{2}$  $\frac{1}{2} \ln(1 +$  $(x+x^2)$  pour obtenir  $\frac{1}{x}$  $\frac{1}{u_n} + \frac{1}{2}$  $\frac{1}{2}\ln(1+u_n+u_n^2) = \ln(n)$ . Il suffit de tout multiplier par  $u_n$  pour obtenir l'égalité demandée. Comme on sait déjà que  $\lim_{n\to+\infty} u_n = 0$ , on aura certainement  $\lim_{n \to +\infty} \frac{u_n}{2}$ 2  $\sqrt{1 + u_n + u_n^2} = 0$  (produit de deux termes de limite nulle), donc  $\lim_{n \to +\infty} \ln(n)u_n = 1$ . Cela revient exactement à dire que  $u_n \sim \frac{1}{\ln(n)}$  $\frac{1}{\ln(n)}$ .
- (d) Le plus simple est de reprendre notre égalité pour écrire  $u_n \frac{1}{\ln(n)}$  $\frac{1}{\ln(n)} = \frac{u_n}{2\ln(n)}$  $\frac{u_n}{2\ln(n)}\ln(1+u_n+u_n^2)$ et de prendre un équivalent du membre de droite :  $\frac{u_n}{2\ln(n)} \sim$ 1  $2\ln^2(n)$ d'après la question précédente, et comme  $u_n + u_n^2$  a une limite nulle,  $\ln(1 + u_n + u_n^2) \sim u_n + u_n^2 \sim u_n \sim \frac{1}{\ln(n)}$  $\ln(n)$  $(u_n^2 \text{ étant négligeable devant } u_n), \text{ soit } u_n - \frac{1}{\ln(n)}$  $\overline{\ln(n)}$  ~ 1  $\sqrt{2\ln^2(n)}$   $\times$ 1  $\overline{\ln(n)} \sim$ 1  $2\ln^3(n)$ . On peut écrire ce résultat sous la forme  $u_n = \frac{1}{\ln(n)}$  $\frac{1}{\ln(n)} + \frac{1}{2\ln^3}$  $2\ln^3(n)$  $+ o \left( \frac{1}{1 - 3} \right)$  $\ln^3(n)$ .

(e) Faisons cette fois-ci un développement limité :  $\frac{u_n}{2 \ln(n)} \ln(1 + u_n + u_n^2) =$ 

$$
\left(\frac{1}{2\ln^2(n)} + \frac{1}{4\ln^4(n)} + o\left(\frac{1}{\ln^4(n)}\right)\right) \left(\frac{1}{\ln(n)} + \frac{1}{2\ln^3(n)} + \frac{1}{\ln^2(n)} - \frac{1}{2\ln^2(n)} + \frac{1}{3\ln^3(n)}\right)
$$

$$
+ o\left(\frac{1}{\ln^3(n)}\right) = \frac{1}{2\ln^3(n)} + \frac{1}{4\ln^4(n)} + \frac{5}{12\ln^5(n)} + \frac{1}{4\ln^5(n)} + o\left(\frac{1}{\ln^5(n)}\right). \text{ On obtient donc}
$$
  
encore mieux que demandé :  $u_n = \frac{1}{\ln(n)} + \frac{1}{2\ln^3(n)} + \frac{1}{4\ln^4(n)} + \frac{2}{3\ln^5(n)} + o\left(\frac{1}{\ln^5(n)}\right).$   
On sait, que  $\lim_{n \to \infty} e^{\frac{1}{n}}$  = 1, done,  $g(v_n) \sim \sqrt{1 + v_n + v^2} \sim \sqrt{v^2} \sim v_n.$  Compare  $g(v_n) = n$ .

- (f) On sait que  $\lim_{n \to +\infty} e^{\frac{1}{v_n}} = 1$ , donc  $g(v_n) \sim \sqrt{1 + v_n + v_n^2} \sim \sqrt{v_n^2} \sim v_n$ . Comme  $g(v_n) = n$ , il en découle que  $v_n \sim n$ .
- (g) Il suffit de sortir le  $v_n$  de la racine carrée et de tout passer de l'autre côté :  $g(v_n)$  =  $v_n e^{\frac{1}{v_n}} \sqrt{1 + \frac{1}{v_n}}$  $\frac{1}{v_n} + \frac{1}{v_r^2}$  $v_n^2$  $=n,$  donc  $v_n = ne^{-\frac{1}{v_n}}\left(1+\frac{1}{n}\right)$  $\frac{1}{v_n} + \frac{1}{v_r^2}$  $v_n^2$  $\int_{0}^{-\frac{1}{2}}$ . On sait que  $\frac{1}{2}$  $\frac{1}{v_n}$   $\sim$ 1  $\frac{1}{n}$ , soit 1  $\frac{1}{v_n} = \frac{1}{n}$  $\frac{1}{n}+o\left(\frac{1}{n}\right)$ n , on peut donc effectuer un développement limité à l'ordre 1 de tout ça :  $e^{-\frac{1}{v_n}} = 1 - \frac{1}{n}$  $\frac{1}{n}+o\left(\frac{1}{n}\right)$ n ), et  $\left(1+\frac{1}{\cdot}\right)$  $\frac{1}{v_n} + \frac{1}{v_r^2}$  $v_n^2$  $\bigg)^{-\frac{1}{2}} = 1 - \frac{1}{2i}$  $\frac{1}{2n}+o\left(\frac{1}{n}\right)$ n . En effectuant le produit,  $v_n = n \times \left(1 - \frac{1}{n}\right)$  $\frac{1}{n}$ 1  $\frac{1}{2n}+o\left(\frac{1}{n}\right)$  $\binom{1}{n}\bigg)=n-\frac{3}{2}$  $\frac{3}{2} + o(1)$ . Autrement dit,  $\lim_{n \to +\infty} v_n - n = -\frac{3}{2}$  $\frac{5}{2}$ .
- (h) Vous l'aurez compris, il s'agit de reprendre les calculs précédents à l'ordre deux puis à l'ordre trois :  $\frac{1}{ }$  $\frac{1}{v_n} = \frac{1}{n - \frac{3}{2}}$  $\frac{1}{n-\frac{3}{2}+o(1)}=\frac{1}{n}$ n  $\begin{pmatrix} 1 \end{pmatrix}$  $1 - \frac{3}{2n} + o(\frac{1}{n})$  $\setminus$  $=$  $\frac{1}{1}$ n  $\left(1+\frac{3}{2}\right)$  $\frac{3}{2n}+o\left(\frac{1}{n}\right)$  $\left(\frac{1}{n}\right)\bigg) =$ 1  $\frac{1}{n} + \frac{3}{2n}$  $\frac{3}{2n^2}+o\left(\frac{1}{n^2}\right)$  $n<sup>2</sup>$ ). Profitons-en pour signaler en passant que  $\frac{1}{1}$  $\frac{1}{v_n} + \frac{1}{v_r^2}$  $v_n^2$  $=$  $\frac{1}{1}$  $\frac{1}{n} + \frac{5}{2n}$  $\frac{5}{2n^2}+o\left(\frac{1}{n^2}\right)$  $n<sup>2</sup>$  $\setminus$ puisqu'un  $\frac{1}{n^2}$  s'ajoute. On peut alors écrire  $e^{-\frac{1}{v_n}} = 1 - \frac{1}{n}$  $\frac{1}{n}$ 3  $\frac{3}{2n^2} + \frac{1}{2n}$  $\frac{1}{2n^2}+o\left(\frac{1}{n^2}\right)$  $n<sup>2</sup>$  $=$

$$
1 - \frac{1}{n} - \frac{1}{n^2} + o\left(\frac{1}{n^2}\right);
$$
 et  $\left(1 + \frac{1}{v_n} + \frac{1}{v_n^2}\right)^{-\frac{1}{2}} = 1 - \frac{1}{2}u + \frac{3}{8}u^2 + o(u^2) = 1 - \frac{1}{2n} - \frac{5}{4n^2} + \frac{3}{8n^2} + o\left(\frac{1}{n^2}\right) = 1 - \frac{1}{2n} - \frac{7}{8n^2} + o\left(\frac{1}{n^2}\right)$  (en ayant pose  $u = \frac{1}{v_n} + \frac{1}{v_n^2}$ ). On obtient  
done à l'aide d'un produit que  $v_n = n\left(1 - \frac{1}{n} - \frac{1}{n^2} - \frac{1}{2n} + \frac{1}{2n^2} - \frac{7}{8n^2} + o\left(\frac{1}{n^2}\right)\right) =$   
 $n - \frac{3}{2} - \frac{11}{8n} + o\left(\frac{1}{n}\right)$ . On constate avec un amusement certain que les coefficients nous  
rappellent ceux de la question 1. g avant de passer à la dernière étape.  
On recommence tout ! D'abord  $\frac{1}{v_n} = \frac{1}{n} \times \frac{1}{1 - \frac{3}{2n} - \frac{11}{8n^2} + o\left(\frac{1}{n^2}\right)} = \frac{1}{n}\left(1 + \frac{3}{2n} + \frac{11}{8n^2} + \frac{9}{4n^2} + o\left(\frac{1}{n^2}\right)\right)$   
 $\frac{1}{n} + \frac{3}{2n^2} + \frac{29}{8n^3} + o\left(\frac{1}{n^3}\right)$ . Au passage,  $\frac{1}{v_n} + \frac{1}{v_n^2} = \frac{1}{n} + \frac{3}{2n^2} + \frac{29}{8n^3} + \frac{1}{n^2} + \frac{3}{n^3} + o\left(\frac{1}{n^3}\right) =$   
 $\frac{1}{n} + \frac{5}{2n^2} + \frac{53}{8n^3} + o\left(\frac{1}{n^3}\right)$ . Il ne reste plus qu'à enchaîner :  $e^{-\frac{1}{v_n}} = 1 - \frac{1}{n} - \frac{3$ 

 $\bigg)$